# GUIs and Threads IAT351

Week 11 Lecture 26.03.2008

> Lyn Bartram lyn@sfu.ca

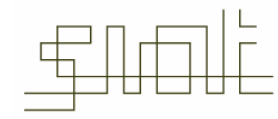

ARTS + TECHNOLOGY

# Today's agenda

- •**Administrivia**
- • Introduction to threads
	- $\blacksquare$ Why do we need them?
	- How do they work?
- $\bullet$ Multi-user programming, servers, etc.
- •GUI programming and the Java system threads

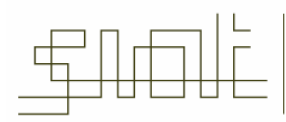

## **Administrivia**

- •Assignments
- •Workshop this Friday: work on project or assignment 5
- $\bullet$  Final project and course schedule
	- Lyn is away April 2-10
	- $\blacksquare$ Final projects demos and papers due Week 15
	- We need to set a date
- •Teaching evaluations

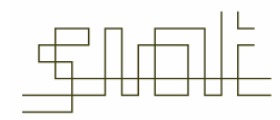

#### Introduction to Concurrency

- • Computers can perform many tasks concurrently – download a file, print a file, receive email, etc.
	- $\blacksquare$ Each application and service is made up of one or more running processes, or tasks
	- $\blacksquare$ Each process has its own distinct data and object space, called its *address space*
	- $\mathbf{m}$  ,  $\mathbf{m}$  ensures that the data structures and state of the process remain intact from changes in other processes
	- $\blacksquare$  Interact through well-defined communication mechanisms like message passing or shared address space
- • Modern operating systems allow multiple processes to run "at the same time"
	- Sophisticated mechanisms for managing a process's time on the CPU
	- $\blacksquare$ *Scheduling* according to time and priority schemes
	- $\blacksquare$ **Multitasking**

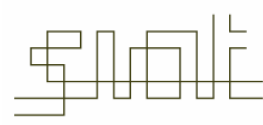

## Multitasking vs. Multithreading

- $\bullet$  Multitasking operating systems run multiple programs simultaneously.
	- O.S is reponsible for splitting time the time among the different programs that are running
- • Once systems allowed different users to run programs at the same time it was a short step to letting the same user run multiple programs simultaneously.
- • But:
	- Г It's complicated and expensive for 2 processes to interact closely
	- Sometimes, just like a user needs to run several things at once, a program needs to do several things simultaneously
- • *Multithreading* enables a program to accomplish multiple simultaneous tasks.
	- Threading system provides support for scheduling and management
	- Г Developer has to write the code to deploy it

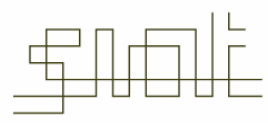

#### Introduction to Threads

- • Sequential languages such as C and C++ do not allow the specification of concurrent processes.
	- Need a special threading subsystem
- • Java (and C#), on the other hand, offers primitives for turning <sup>a</sup> program into separate, independently-running subtasks.
- •Each of these independent subtasks is called <sup>a</sup> thread
- •You program as if each thread runs by itself and has the CPU to itself.
- • Each thread shares the address space of the process
	- Very efficient
	- Very dangerous!

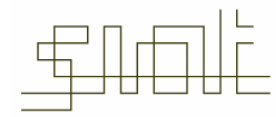

#### Overview of Multitasking

- •Each program has at least one thread within it.
- •Single thread in a single process
- •Process begins execution at a well-known point. (i.e main () )
- •Execution of statements follow a predefined order.
- • During execution process has access to certain data: thread's stack->local variables object references->instance variables

class or object references-> static variables

# A single threaded program

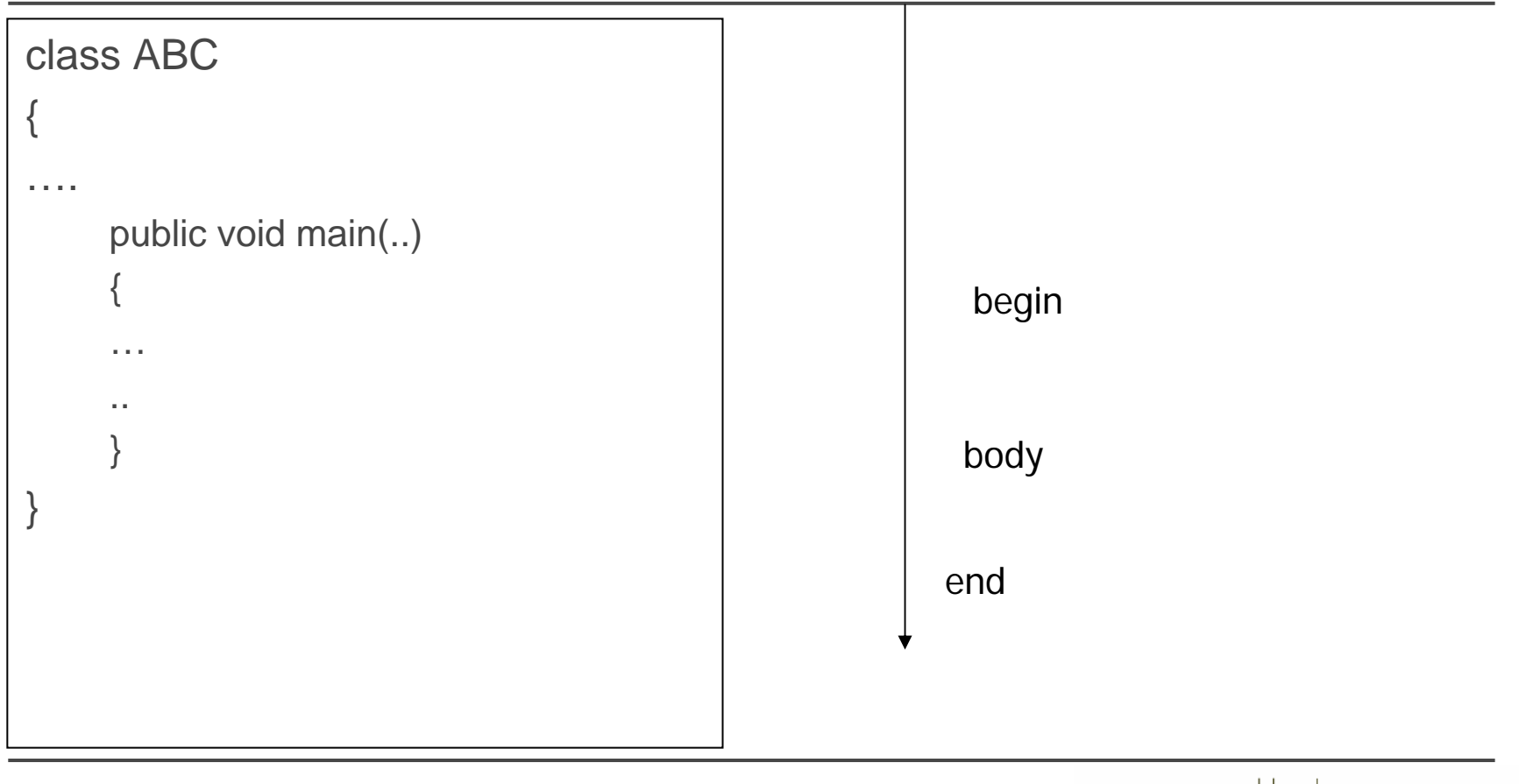

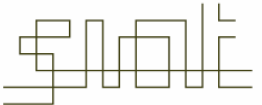

ARTS

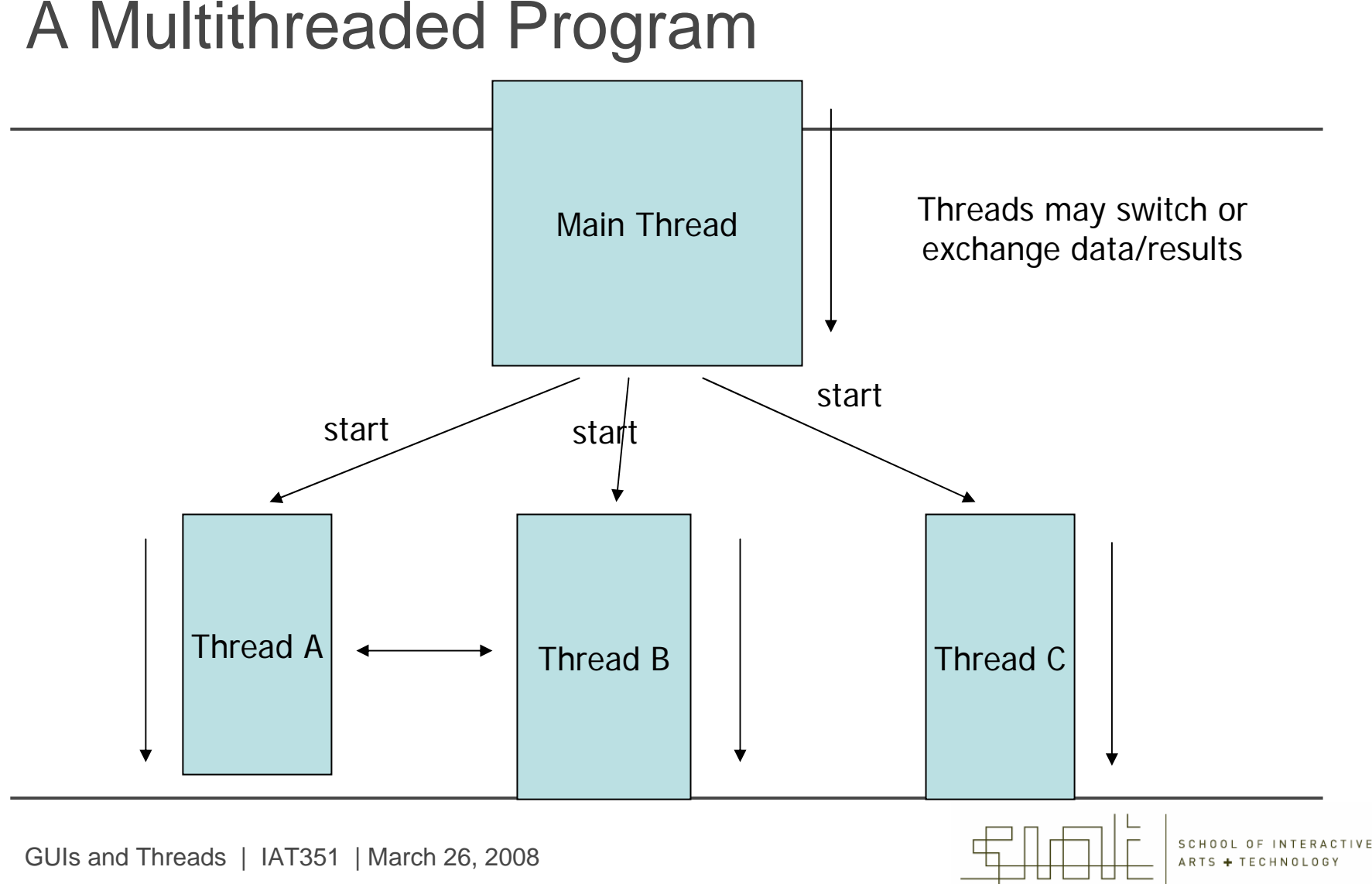

#### A Multithreaded Program

## Concurrency Models I

•Processes versus Threads

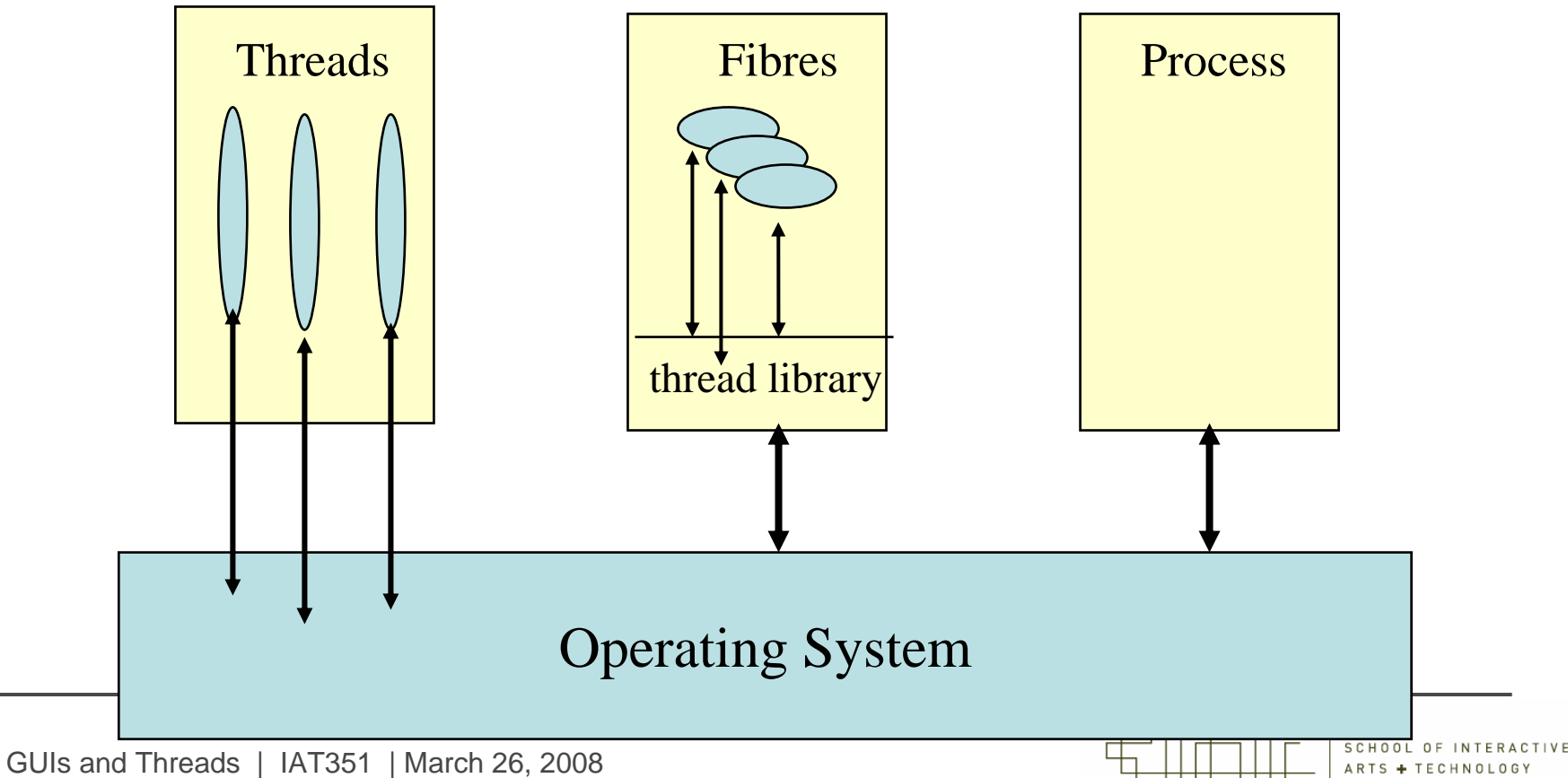

## Single and Multithreaded Processes

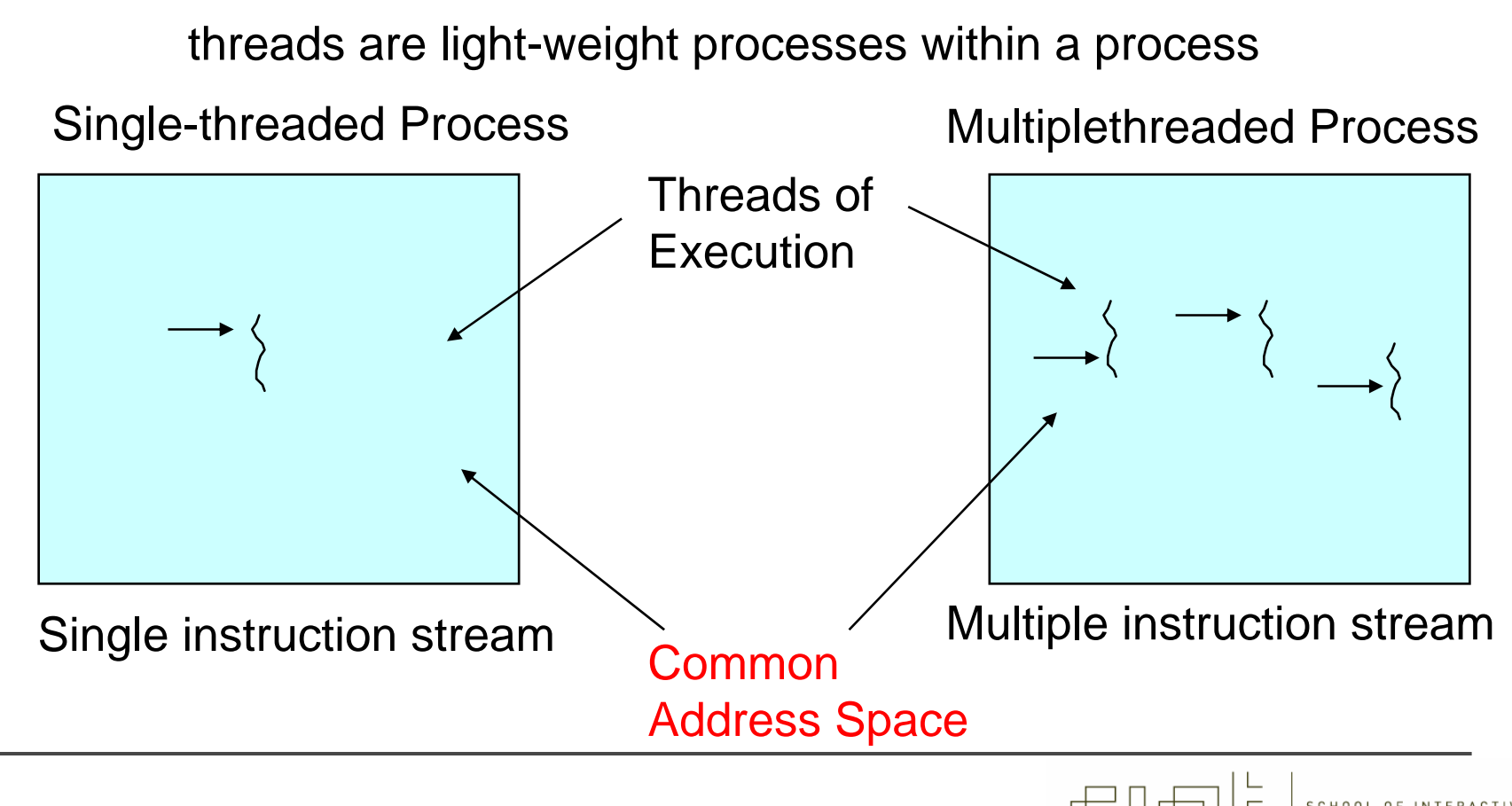

#### What's a Thread?

•**A** *process* **is an executing program** 

memory allocated by OS usually no memory sharing between processes

- • **A** *thread* **is a single sequential flow of control**  runs in the address space of a process has its own program counter and its own stack frame
- $\bullet$ A thread is a path of execution through a program.
- $\bullet$ Single threaded programs->one path of execution
- •Multiple threaded programs -> two or more
- $\bullet$  Threads run in methods or constructors. The threads go into the methods and follow their instructions.

#### Processes in a Multitasking Environment

• Data within processes is separated; separate area for local variables and data area for objects

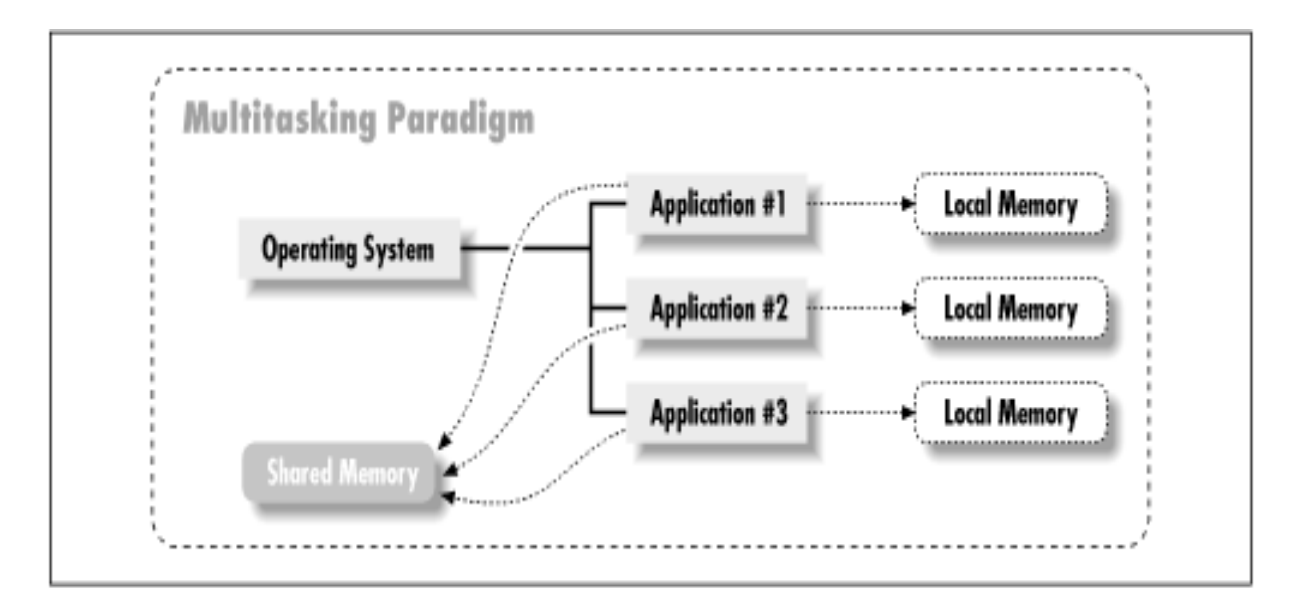

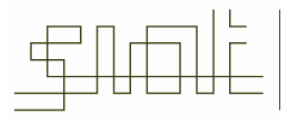

HOOL OF INTERACTIVE ARTS + TECHNOLOG

#### Overview of Multithreading

- $\bullet$ Analogy : thread →process
- •Multiple thread running within a single instance of  $JVM \rightarrow$ multiple processes within an OS

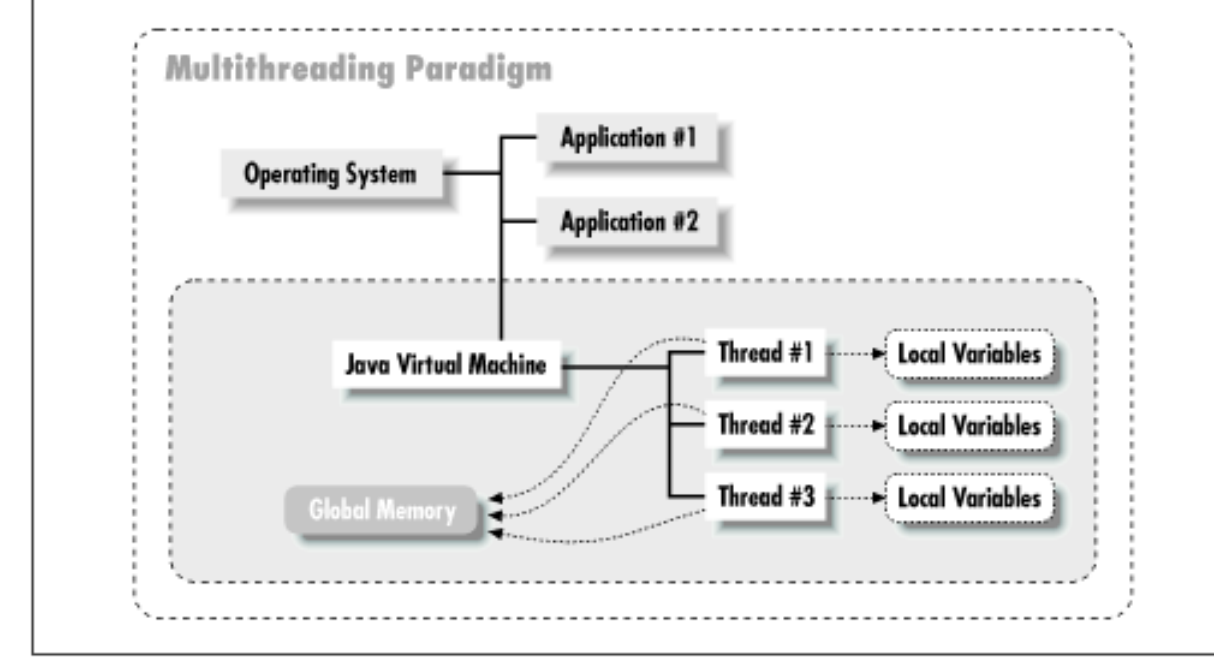

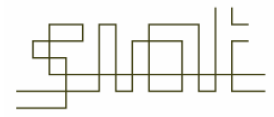

SCHOOL OF INTERACTIVE  $ARTS + TFCH N0LOF$ 

#### Initial Remarks about Threads

- • Cheaper in computing resources and creation , a thread can only act within a single process.
- $\bullet$ Java threads are built into the language
- • Threads are "light-weight" processes (unlike UNIX processes), which communicate by a combination of shared memory and message passing.
- $\bullet$  BECAUSE threads share data (address) space, you have to be careful about managing access and scheduling execution
- •Sharing resources between threads is done with *synchronization*.
- •This communication mechanism is employed naturally by Java
- •Java threads are based on a *locking* mechanism using *monitors* for synchronization
- •Scheduling can be left to automatic (OS) or quasi-preemptive based on priority

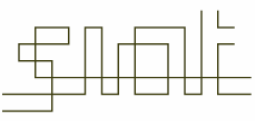

#### Properties of Multiple Threads

- • Each thread executes code independently of others in the process/program.
- •mechanisms of threads allow cooperation.
- $\bullet$ The threads appear to have a certain degree of simultaneous execution.
- •Access to various types of data
- • Each thread is separate, so that local variables in the methods are separate.
- • Objects and their instance variables can be shared between threads in a Java program.
- •Static variables are automatically shared .

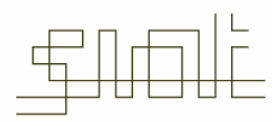

## Multithreaded Server: For Serving Multiple Clients **Concurrently**

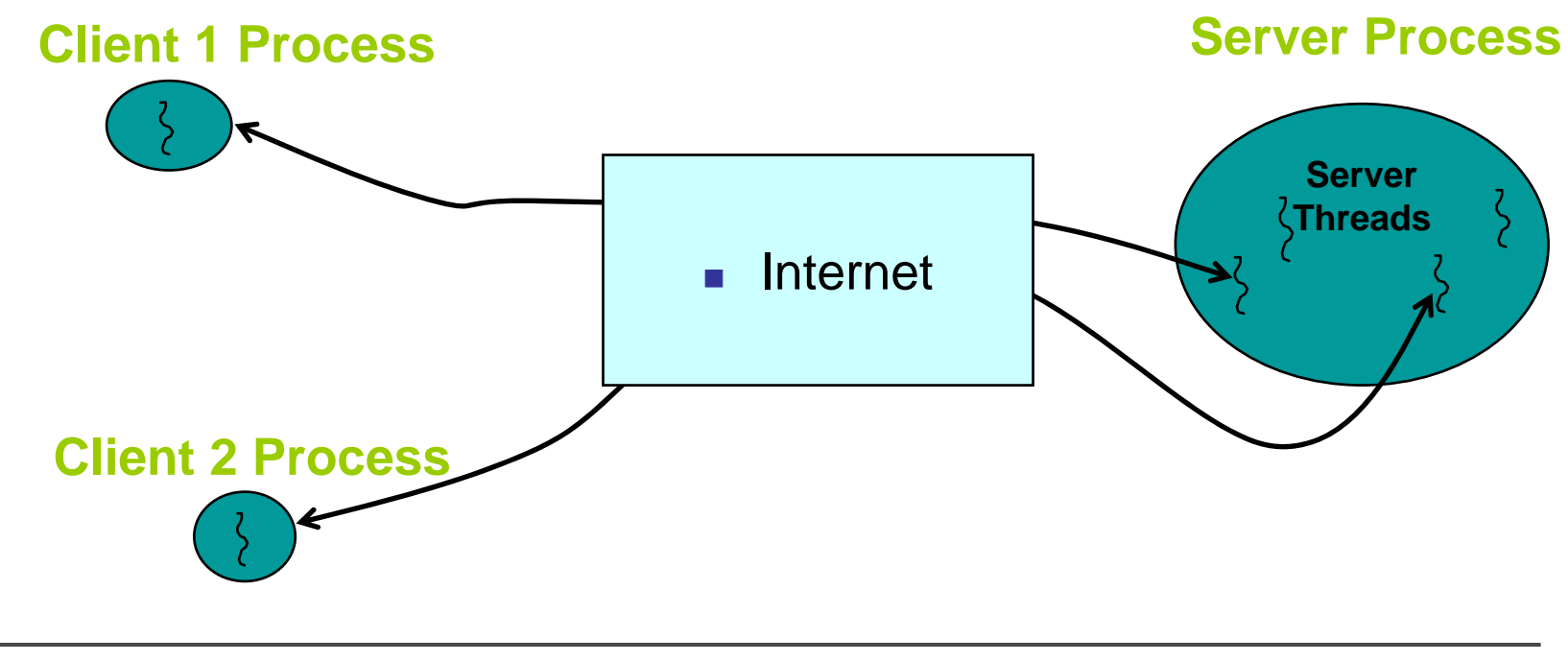

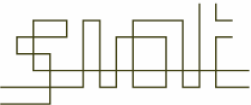

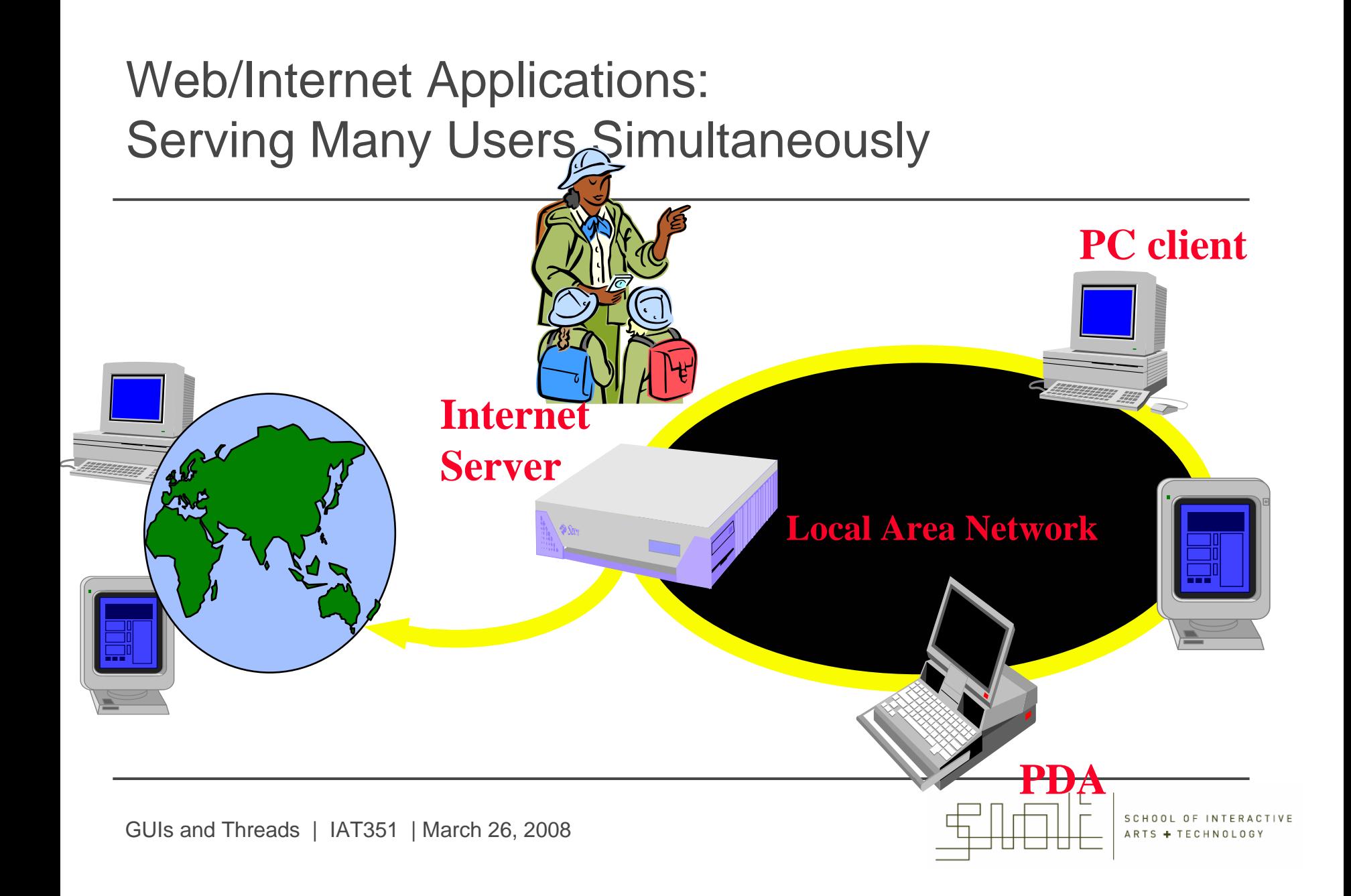

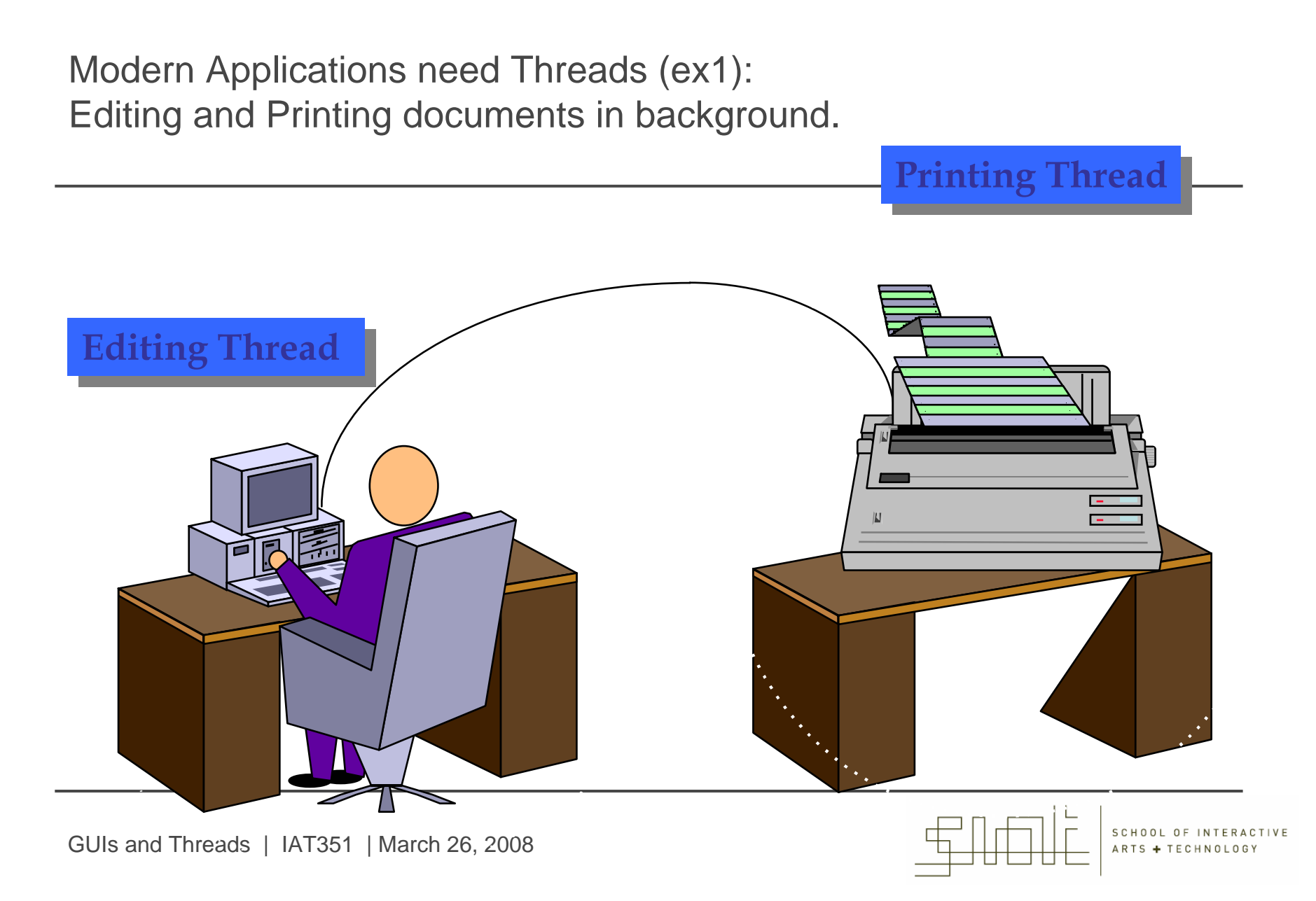

## Multithreaded/Parallel File Copy

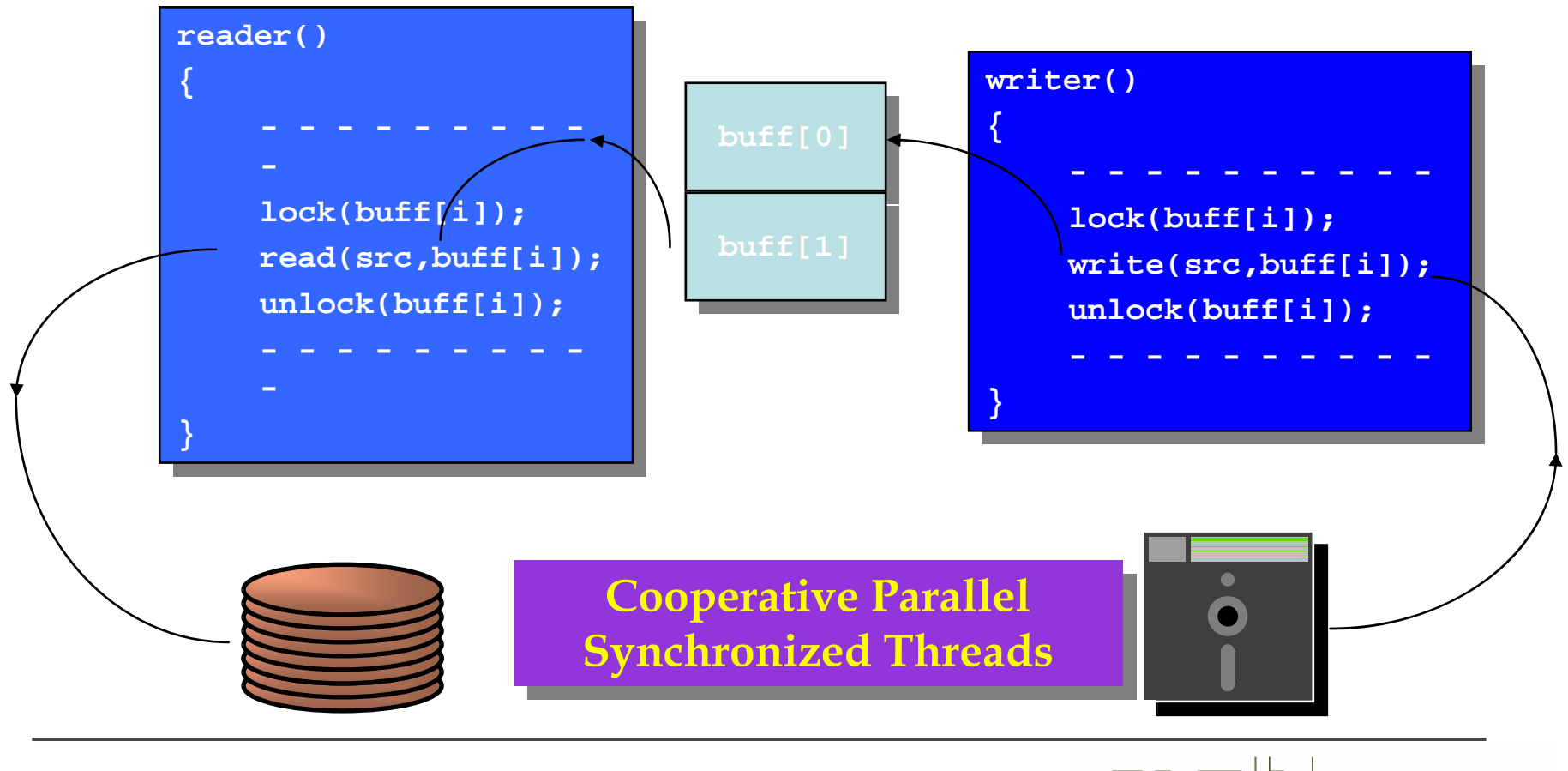

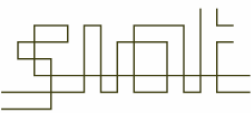

SCHOOL OF INTERACTIVE ARTS + TECHNOLOG

#### Uses for threads

- $\bullet$ Long initiations (in applets that take a while to initialize)
- •Repetitive or timed tasks (animations)
- •Asynchronous events (event handling such as a mouse click)
- •Multiple Tasks (To do more than one thing at once)
- •Java applications and applets are naturally threaded.
- •Can you think of others?
- •Where do you think you are using threads already?

## More Uses for Multithreading

- • In general, you'll have some part of your program tied to a particular event or resource (and you don't want to hang up the rest of your program because of that).
- • So you create a thread associated with that event or resource and let it run independently of the main program.
- •A good example could be <sup>a</sup>"quit" button

you don't want to be forced to poll the quit button in every piece of code you write in your program and yet you want the quit button to be responsive, as if you were checking it regularly.

• In fact, one of the most immediately compelling reasons for multithreading is to produce a responsive user interface.

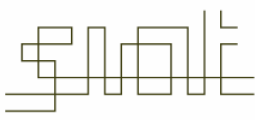

#### Implementing Threads

- • One can implement threads in two ways:
	- First, by subclassing the Thread class
	- Second, by implementing the Runnable interface
- • The Runnable interface allows you to add threading to a class which cannot conveniently extend Thread.
- • A class that implements the Runnable interface (including the Thread class itself) must implement the  $run()$  method containing the "body" of the thread.
	- $\blacksquare$ public abstract void run()

## Subclassing the Thread Class

- •The simplest way to create a thread is to inherit from class **Thread**, which has everything necessary to create and run threads.
- • Overview of thread-related methods
	- $\blacksquare$ **Constructors**

```
Thread( threadName )
```
**Thread()**

Creates an auto numbered **Thread** of format **Thread 1**,**Thread2**..

■ **run**

"Does work" of thread

Can be overridden in a subclass of **Thread** or in a **Runnable** object

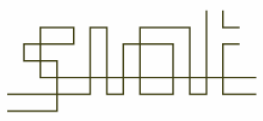

## Java.Lang.thread

- •Instances of this subclass are instantiated like this:
- •MyThread  $mt = new MyThread()$ ;
- • Thread control:
	- When the thread is created, it does not automatically start running. The class that creates it must call the Thread method **start().**
	- Other methods may be called: **Static method Thread.sleep( ), Static method Thread.yield( ), suspend( ), resume( ), stop( ), interrrupt(), join( ), interrupted() , isInterrupted(), isAlive (), setName( threadName ),getName, toString, currentThread**

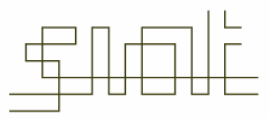

## A simple thread

```
public class BytePrinter extends 
Thread { 
public void run() 
{
for (int b = -128; 
    b < 128; b++)
{ System.out.println(b);
 } 
} } 
                                                 public class ThreadTest
                                                 {
                                                 public static void main(String args[]) { 
                                                 System.out.println("Constructing the thread...");
                                                 BytePrinter bp = new BytePrinter();
                                                 System.out.println("Starting the thread...");
                                                 bp.start(); 
                                                 System.out.println("The thread has been started.");
                                                 System.out.println("The main() method is 
                                                finishing.");
                                                 return; } }
```
java ThreadTest Constructing the thread... Starting the thread... The thread has been started. The main() method is finishing. -128 -127 -126 -125 -124 -123 -122 -121 -120 ..

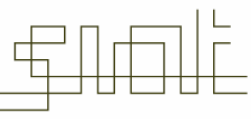

HOOL OF INTERAC

## Multiple Threads

•The following program launches three BytePrinter threads:

```
public class ThreadsTest {
public static void main(String args[]) 
{
 BytePrinter bp1 = new BytePrinter();
 BytePrinter bp2 = new BytePrinter();
 BytePrinter bp3 = new BytePrinter(); 
 bp1.start(); bp2.start(); bp3.start(); } }
```
- • Output could be as follows;
	- -128,..,127,-128,..,127, -128,..,127
	- In a preemptive system; -128 -127 -126 -125 -124 -123 -128 -127 -126 -125 -128 -127 -126 -125 -124 -123 -122 -121 -120 -119 -124 ,-123,..

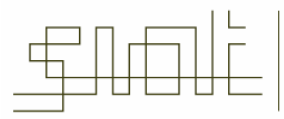

Multithreading Issues: Thread Scheduling

- • Threads are implemented by a scheduler in Java, which asks the local operating system to run threads in the "runnable" state.
- • Threads have priority from 1 to 10
	- $\blacksquare$ Thread.MIN\_PRIORITY = 1
	- $\blacksquare$ Thread.NORM PRIORITY = 5 (default)
	- $\blacksquare$ Thread.MAX  $PRIORITY = 10$
- •New threads inherit priority of thread that created it
- •**Timeslicing** 
	- Each thread gets a quantum of processor time to execute
	- $\blacksquare$  After time is up, processor given to next thread of equal priority (if available)
	- Without timeslicing,each thread of equal priority runs to completion

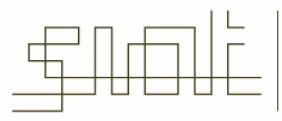

#### Thread Execution

- • On MacOs :
	- $\blacksquare$ A thread runs to completion or until a higher priority thread becomes ready
	- $\blacksquare$ Preemption occurs (processor is given to the higher priority thread)
- • On Win32
	- Threads are timesliced
		- $\bullet$ Thread given quantum of time to execute
		- Processor then switches to any threads of equal priority
	- $\blacksquare$ Preemption occurs with higher and equal priority threads

#### Multithreading Issues: Resources

#### •**Sharing resources**:

- A single-threaded program may be thought of as one lonely entity moving around through the problem space and doing one thing at a time.
- With multithreading two or more threads may coexist and possibly try to use the same resource simultaneously.
- $\blacksquare$  Colliding over a resource must be prevented or else two threads may try to access the same resource at the same time with undesirable results

(e.g. print to the same printer, or adjust the same value, etc.)

#### Multithreading Issues

- $\bullet$  A fundamental problem with using threads: **No knowledge about when a thread might be run.**
- • Neglecting the fact that a resource might being accessed at the same time you're using it.
- • Need some way to prevent two threads from accessing the same resource. (at least during critical periods)
- •Preventing this kind of collision is simply a matter of putting a lock on a resource when one thread is using it.
- •The first thread that accesses a resource locks it, and then the other threads cannot access that resource until it is unlocked.

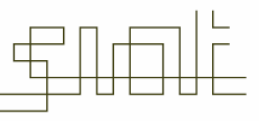

#### How Java Shares Resources

- • Java has built-in support to prevent collisions:
	- $\overline{\phantom{a}}$ Methods can be declared as synchronized.
	- $\blacksquare$  Only one thread at a time can call a synchronized method of a particular object.
	- $\blacksquare$  . Each object contains a single lock (also called a monitor). When you call a synchronized method of an object, that object is locked and no other synchronized method of that object can be called until the first one finishes and releases the lock.
	- $\blacksquare$  Java also has synchronized blocks of code. Which object is locked when such code is executed? The current object (this).

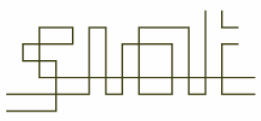

#### Synchronization is implemented by Monitors

- • An object that can block threads and notify them when it is available is called a *monitor*. A monitor is associated with an instance of the class; it has a *lock* and a *queue*.
- • If a class has one or more synchronized methods, each object (instance) of the class has a monitor. The queue holds all threads waiting to execute a synchronized method.
	- $\equiv$  A thread enters the queue by calling  $wait()$  inside the method or when another thread is already executing the method.
	- ⋿ When a synchronized method returns, or when a method calls wait(), another thread may access the object.
	- $\blacksquare$ The scheduler chooses the highest-priority thread among those in the queue.
	- $\equiv$ If a thread is put into the queue by calling  $wait()$ , it can't be scheduled for execution until some other thread calls  $notify()$ .

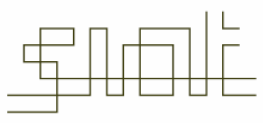

- • If a thread must wait for the state of an object to change, it should call wait() inside a synchronized method.
	- void wait()
	- void wait( int timeout )
- • These methods cause the thread to wait until notified or until the timeout period expires, respectively.
- • The timeout argument is optional. If missing or zero, the thread waits until either notify() or notifyAll() is called.
	- *wait() is called by the thread owning the lock associated with a particular object; wait() releases this lock (atomically, i.e., safely)*

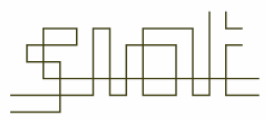

#### Threads and Synchronization

- •void notify()
- • void notifyAll()
	- These methods must be called from a synchronized method.
	- These methods notify a waiting thread or threads.
- $\bullet$  $notify()$  notifies the thread associated with the given synchronization object that has been waiting the longest time
- • notifyAll() notifies all threads associated with the given object and is therefore safer than notify()
- • One can mark a variable as "threadsafe" to inform the compiler that only one thread will be modifying this variable

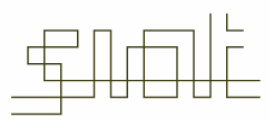

#### Threads and Synchronization Example

• Suppose that several threads are updating a bank balance (i.e., several threads can access one instance of class Account below). Then a thread that finds insufficient funds to debit an account can wait until another thread adds to the account:

public class Account

{ int bankBalance; ...

```
public synchronized void 
DebitAcct (int amt) 
 while ((bankBalance - amt) <
0) wait();
bankBalance -= amt;... }
```

```
public synchronized void 
CreditAcct (int amt) 
\{ bankBalance += amt;
notify(); ...
} }
```
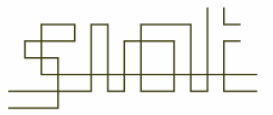
#### Example 2

```
public synchronized void
  addItem(int i)while (size==length)
  try {
   wait()catch (InterruptedException
  e) \{\}end = end\oplus1;
 buffer[end] = i;size++; notify;ł
```

```
public synchronized int
  removeItem() {
 int value;
```

```
while (size == 0)try \{wait()catch (InterruptedException e)
 \{\};
```

```
value = buffer[front];
front = front@1;size -; notify;return value;
```
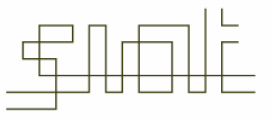

SCHOOL OF INTERACTIVE

#### Runnable Interface

- •Java does not support multiple inheritance, instead uses interfaces
- • Multithreading for an already derived class
	- Implement interface Runnable (java.lang)
		- New class objects "are" Runnable objects
	- Override run method
		- Controls thread, just as deriving from Thread class
		- $\bullet~$  In fact, class  ${\tt Thread}$  implements interface  ${\tt Runnable}$
- • Create new threads using Thread constructors
	- П Thread( runnableObject )
	- $\mathcal{L}^{\text{max}}$ Thread( runnableObject, threadName )

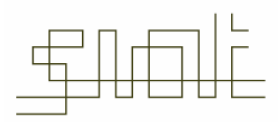

# Thread Creation

Either:

- 1. Extend Thread class and override the run method, or
- 2. Create an object which implements the Runnable interface and pass it to a Thread object via the Thread constructor
- 3. Runnable is useful when you want to subclass another Object

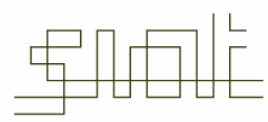

#### Thread Creation: Robot Example

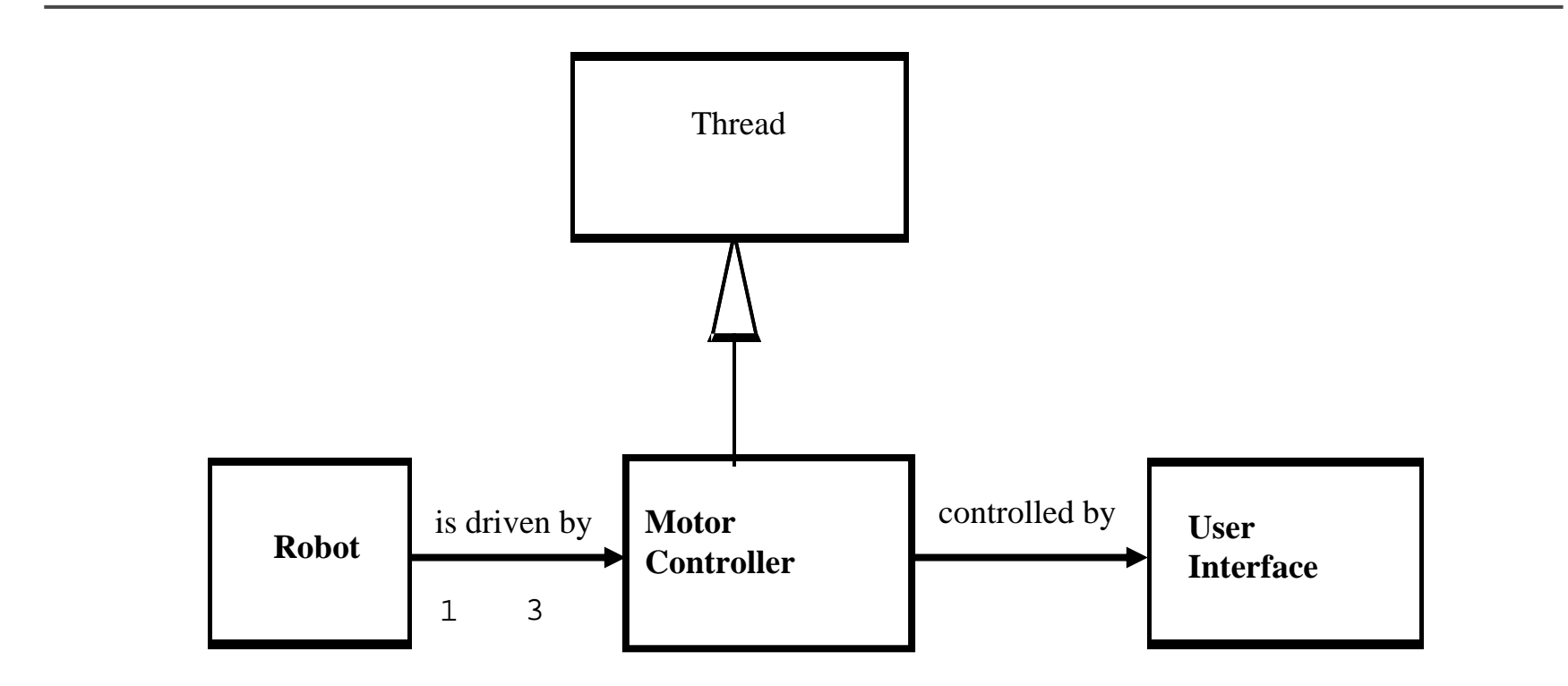

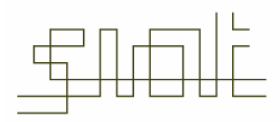

SCHOOL OF INTERACTIVE ARTS + TECHNOLOG

#### Classes for Robot

```
public class UserInterface {
  // Allows the next position of the robot
  // to be obtained from the operator. 
  public int newSetting (int dim) { ... }
  ...}
public class Robot {
  // The interface to the Robot itself.
  public void move(int dim, int pos) { ... }
  // Other methods, not significant here.
}
```
Note in Java 1.5, dimension would be an enumeration type

Motor Controller extends Thread I

```
public class MotorController extends Thread 
{
  public MotorController(int dimension, 
    UserInterface UI, Robot robo) {
      // constructor
    super();
    dim = dimension;myInterface = UI;myRobot = robo;
  }
```
#### Motor Controller extends Thread II

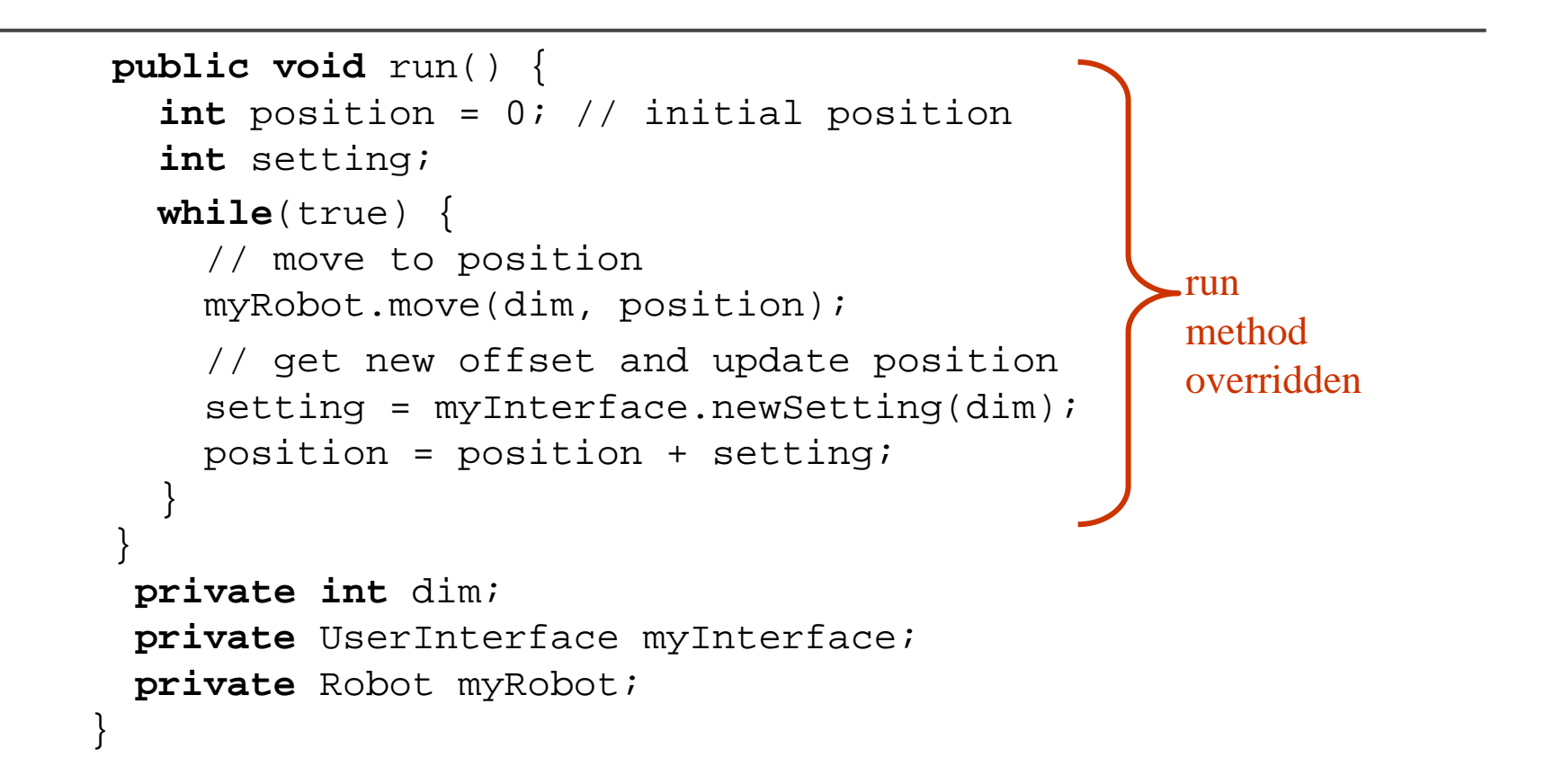

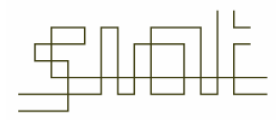

#### Motor Controller extends Thread III

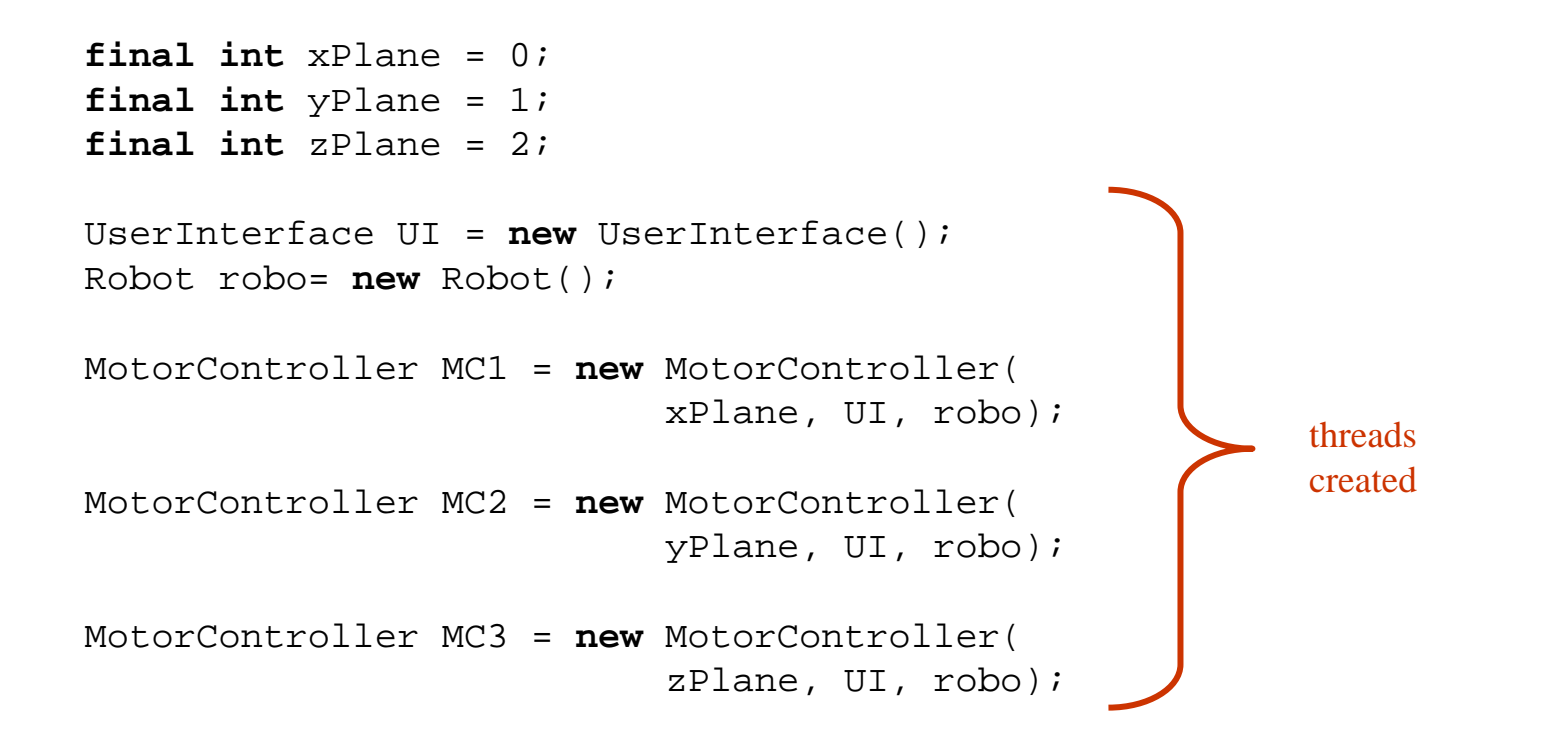

#### Motor Controller extends Thread IV

```
MC1.start();
MC2.start();
MC3.start();
```
- •When a thread is started, its run method is called and the thread is now executable
- $\bullet$  When the run method exits, the thread is no longer executable and it can be considered terminated (Java calls this the dead state)
- $\bullet$ The thread remains in this state until it is garbage collected
- •In this example, the threads do not terminate

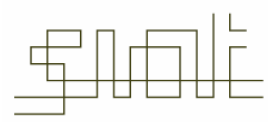

# **Warning**

The run method should not be called directly by the application. The system calls it.

If the run method is called explicitly by the application then the code is executed sequentially not concurrently

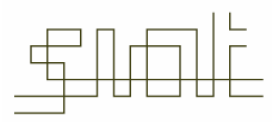

#### Motor Controller implements Runnable I

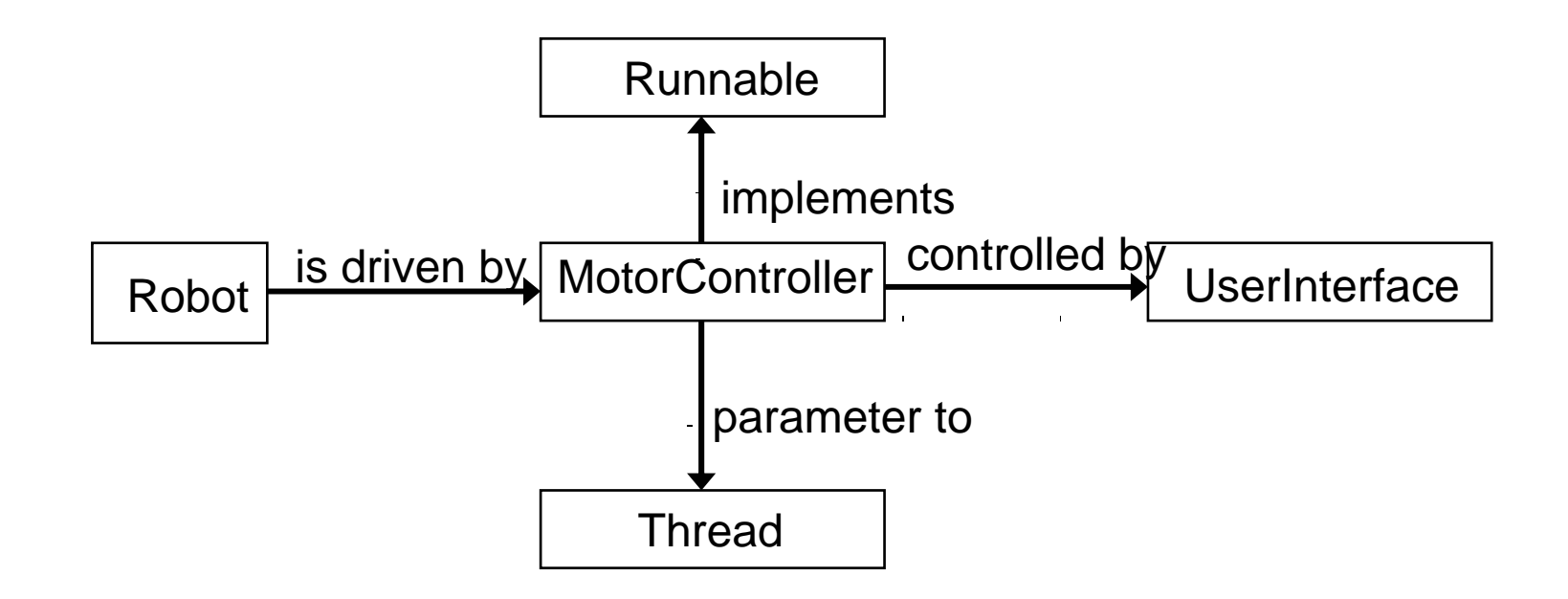

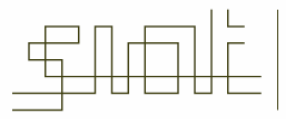

```
public class MotorController implements Runnable
{
  public MotorController(int Dimension, 
         UserInterface UI, Robot robo) {
    // No call to super() needed now,
    // otherwise constructor is the same.
  }
  public void run() {
    // Run method identical.
  }
  // Private part as before.
}
```
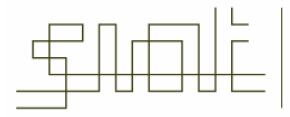

```
final int xPlane = 0;
final int yPlane = 1;
final int zPlane = 2;
UserInterface UI = new UserInterface();
Robot robo= new Robot();
MotorController MC1 = new MotorController(
                          xPlane, UI, robo);
MotorController MC2 = new MotorController(
                          yPlane, UI, robo);
MotorController MC3 = new MotorController(
                           zPlane, UI, robo);
                                                     No threads created yet
```
#### Motor Controller implements Runnable IV

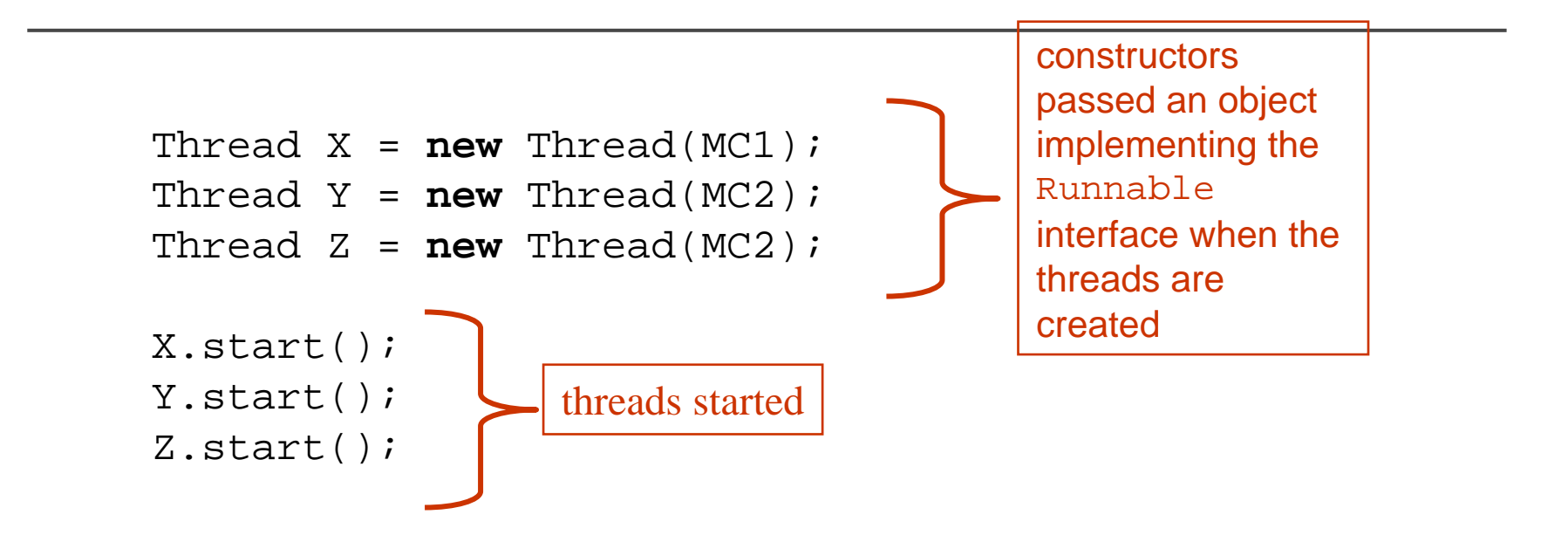

Note: it is also possible to recommend to the JVM the size of the stack to be used with the thread. However, implementations are allowed to ignore this recommendation.

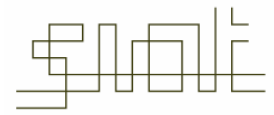

SCHOOL OF INTERAC

## A Thread Terminates:

- •when it completes execution of its  $r$ un method either normally or as the result of an unhandled exception
- •via a call to its  $\frac{stop}{top}$  method — the run method is stopped and the thread class cleans up before terminating the thread (releases locks and executes any finally clauses)
	- $\blacksquare$ the thread object is now eligible for garbage collection.
	- $\overline{\phantom{a}}$  stop is inherently unsafe as it releases locks on objects and can leave those objects in inconsistent states; the method is now deprecated and should not be used
- • by its destroy method being called — destroy terminates the thread without any cleanup (not provided by many JVMs, now deprecated)

#### Life Cycle of Thread

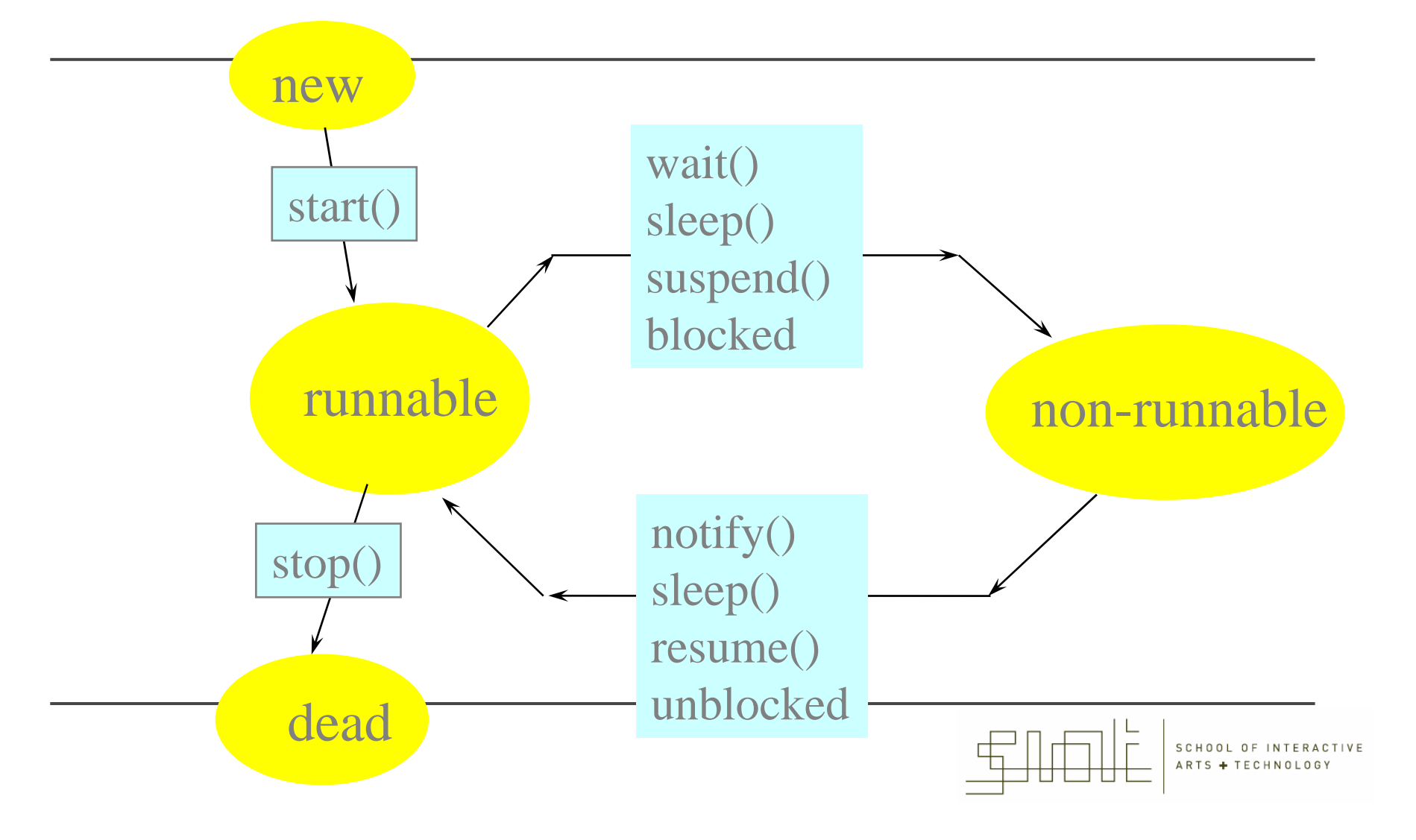

#### Life Cycle of a Thread

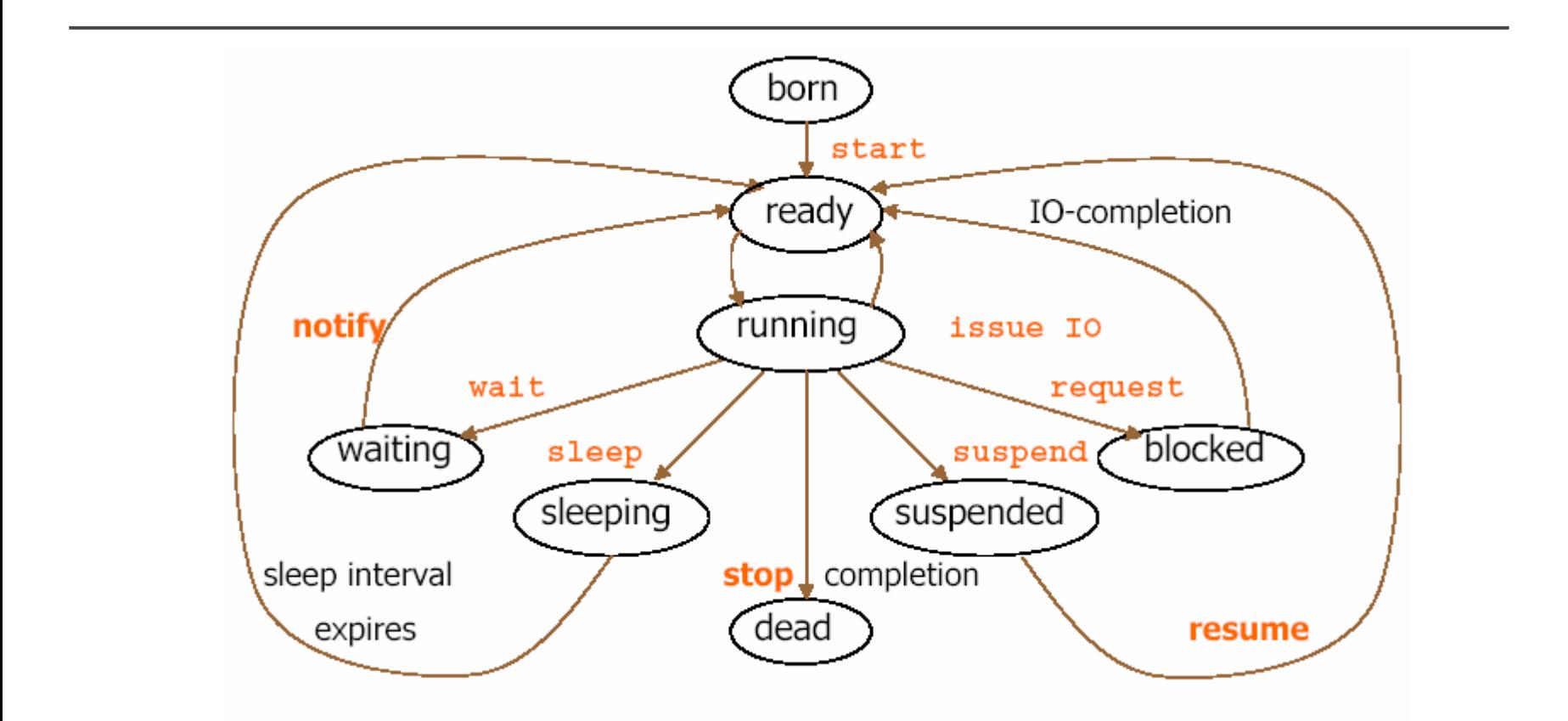

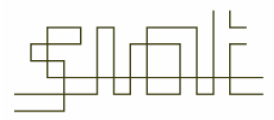

SCHOOL OF INTERACTIVE ARTS + TECHNOLOGY

#### So you think you don't use threads ….

- $\bullet$ GUIs such as Swing already rely on threads
- $\bullet$ Consider drawing and interaction
- •The JPanel object allows drawing
- $\bullet$  The typical usage is as follows
	- Create a class that extends JPanel
	- ▉ Override the paintComponent() method to draw whatever you want
	- П Create an instance of your class
	- ▉ Add that instance to a JFrame
- •However, Swing is NOT designed to be threadsafe
- $\bullet$  Let's look at an example:
	- П A black panel with a red disk in it, with the background flashing blue every second

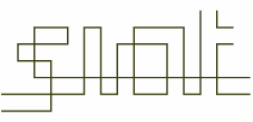

# JPanel Example

•MyPanel class extends JPanel

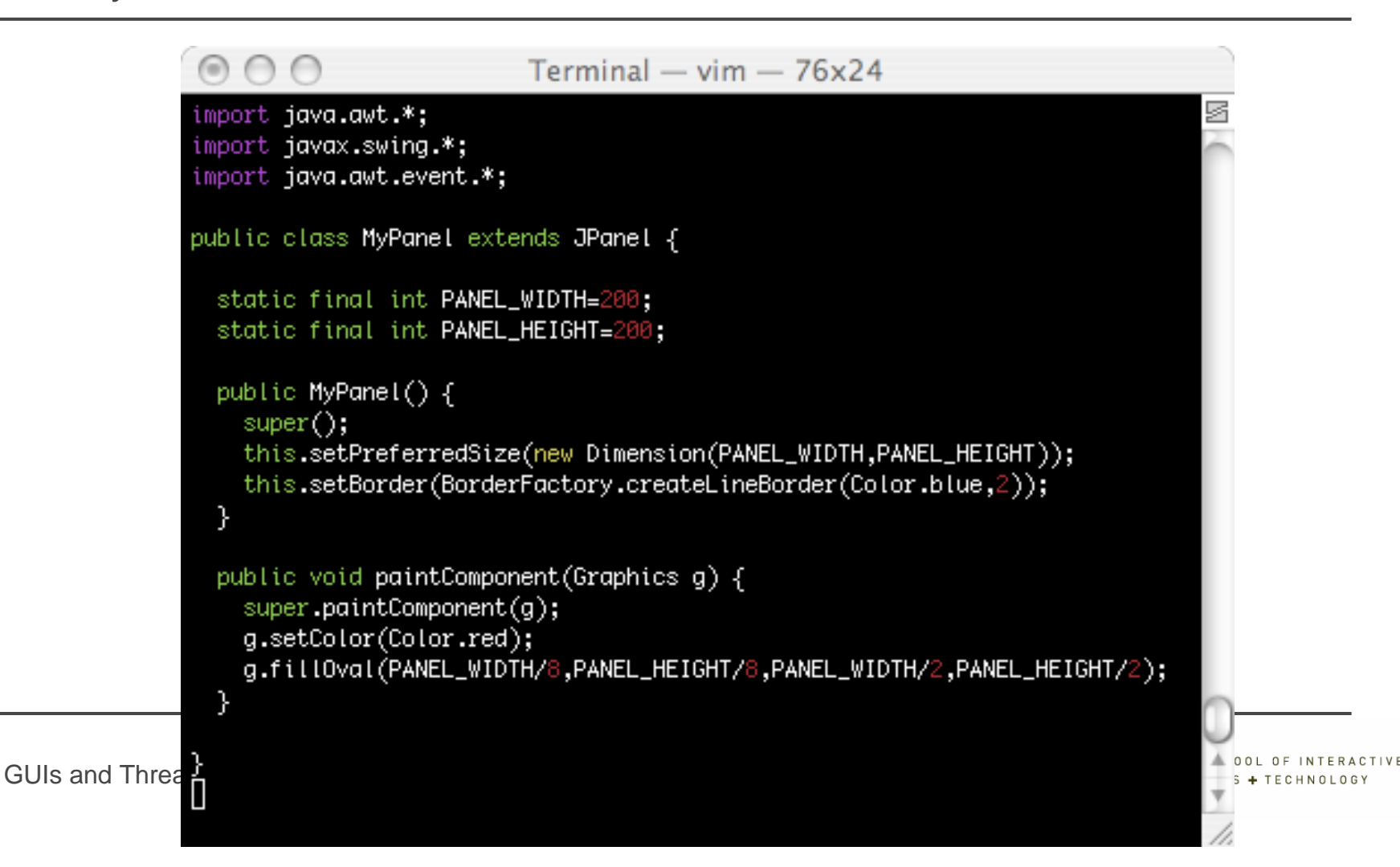

# JPanel Example

•What it looks like

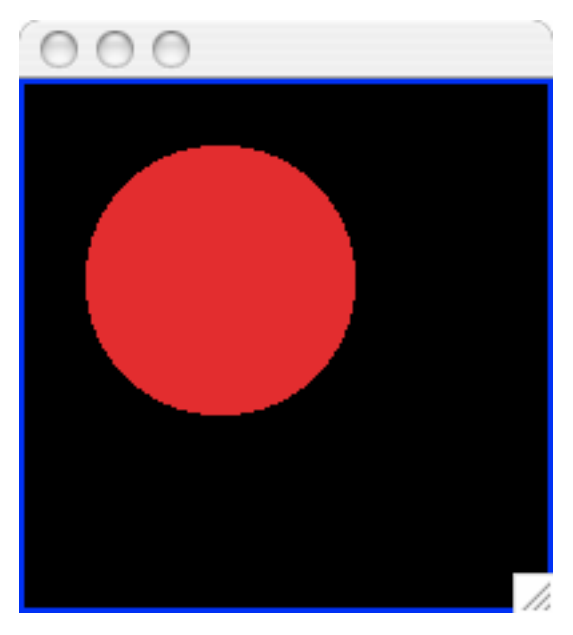

• Note that the point (0,0) is in the top-left corner of the screen

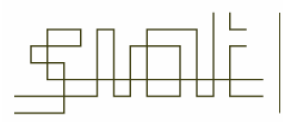

# JPanel Example

```
Terminal - \mathsf{vim} - 67x27
                             import iava.awt.*:
                             import javax.swing.*;
                             import java.awt.event.*:
                             public class DrawingExample {
                               public static void main(String args[]) {
                                 DrawingExample d = new DrawingExample();
                               γ
                               public DrawingExample() {
                                 JFrame frame = new JFrame();
                                 MyPanel panel = new MyPanel();
                                 frame.add(pane1);frame.pack();frame.setVisible(true);
                                 while (true) {
                                   panel.setBackground(Color.blue);
                                   panel.setBackground(Color.black);
                                   try {Thread.sleep(1000);} catch (InterruptedException e) {}
GUIs and Threads | IAT351 | M
                                                                                                      \bigcup G Y
```
#### How does it work in the JVM?

- •The JVM has a thread called the event dispatch thread, which does two things
	- Catches and dispatches swing events
		- e.g., mouse click goes to the right button
	- $\blacksquare$  Execute "paint" operations of swing components
		- e.g., redraw something
- •As we said before, swing was not designed to be thread safe
- • Swing's single-thread rule: the state of "realized" swing components can only be modified by the event dispatch thread
	- A component is realized when:
		- paint(), setVisible(true), or pack() has been called
		- It is part of a realized component
	- Essentially, a component is realized once it is visible/usable

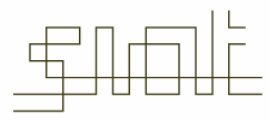

# Safe Swing code

```
public class Stuff implements EventListener {
   public JFrame frame;
   public JButton button;
   public Stuff() {
     button = new Button();
     frame = new Jframe();
     frame.add(button);
     frame.pack();
     frame.setVisible(true);
      ...
   }
   public void someMethod() {
       ...
   }
   public void actionPerformed(ActionEvent event) {
      ...}
}
```
## Safe Swing code

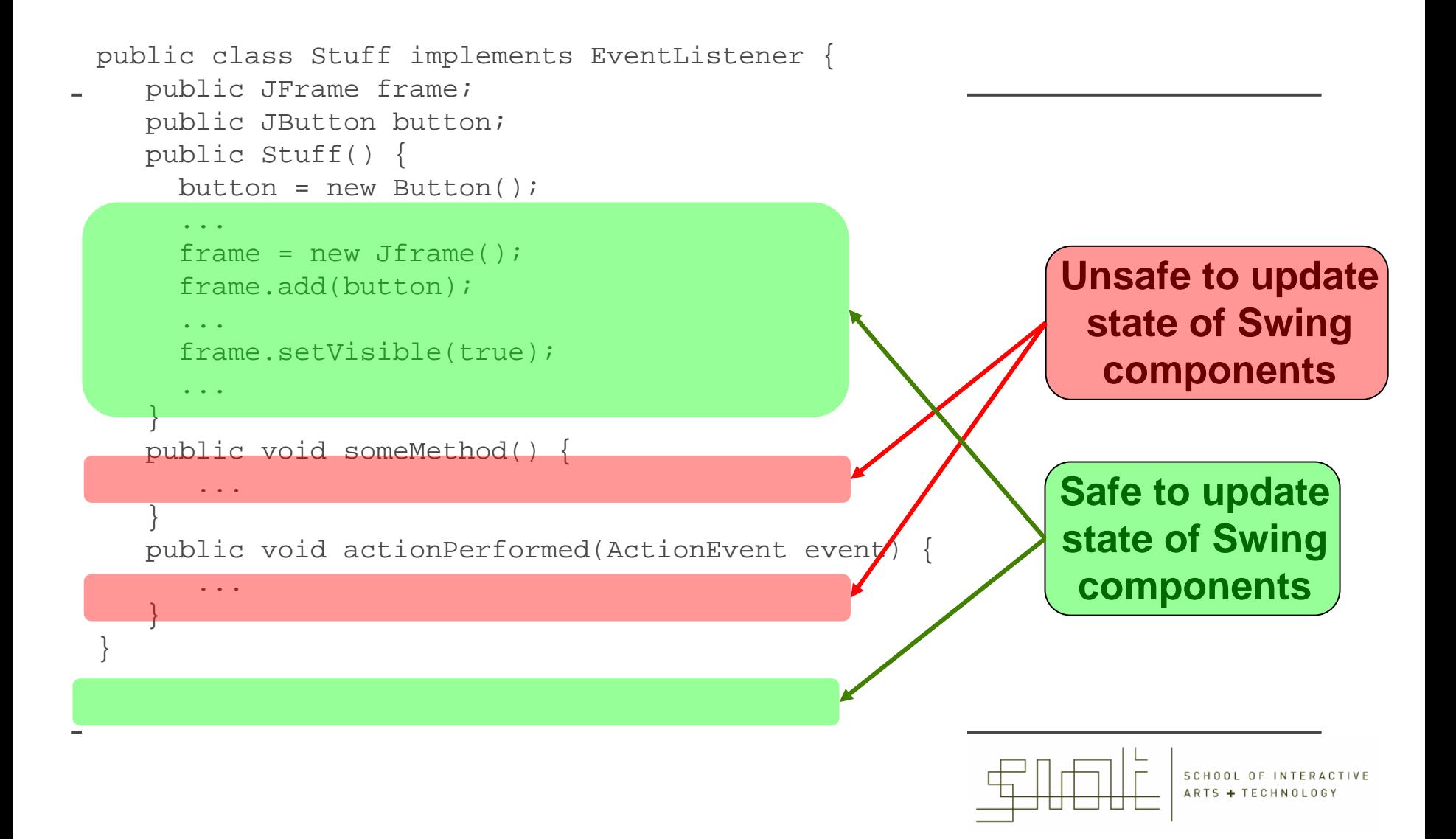

## Unsafe Swing Code

- $\bullet$ Let's look at what happens when one doesn't write safe code
- • We're going to use a contrived example that causes a problem almost instantly
	- ▉ In a real-world situation the problem may happen very rarely, which makes it extremely difficult to observe it and therefore to fix it!
- •We implement a JFrame that has a scrollable list in which a thread rapidly adds/remove elements
	- Yes, it's useless
	- ▉ But it has invalid code in the "red boxes" in the previous slide

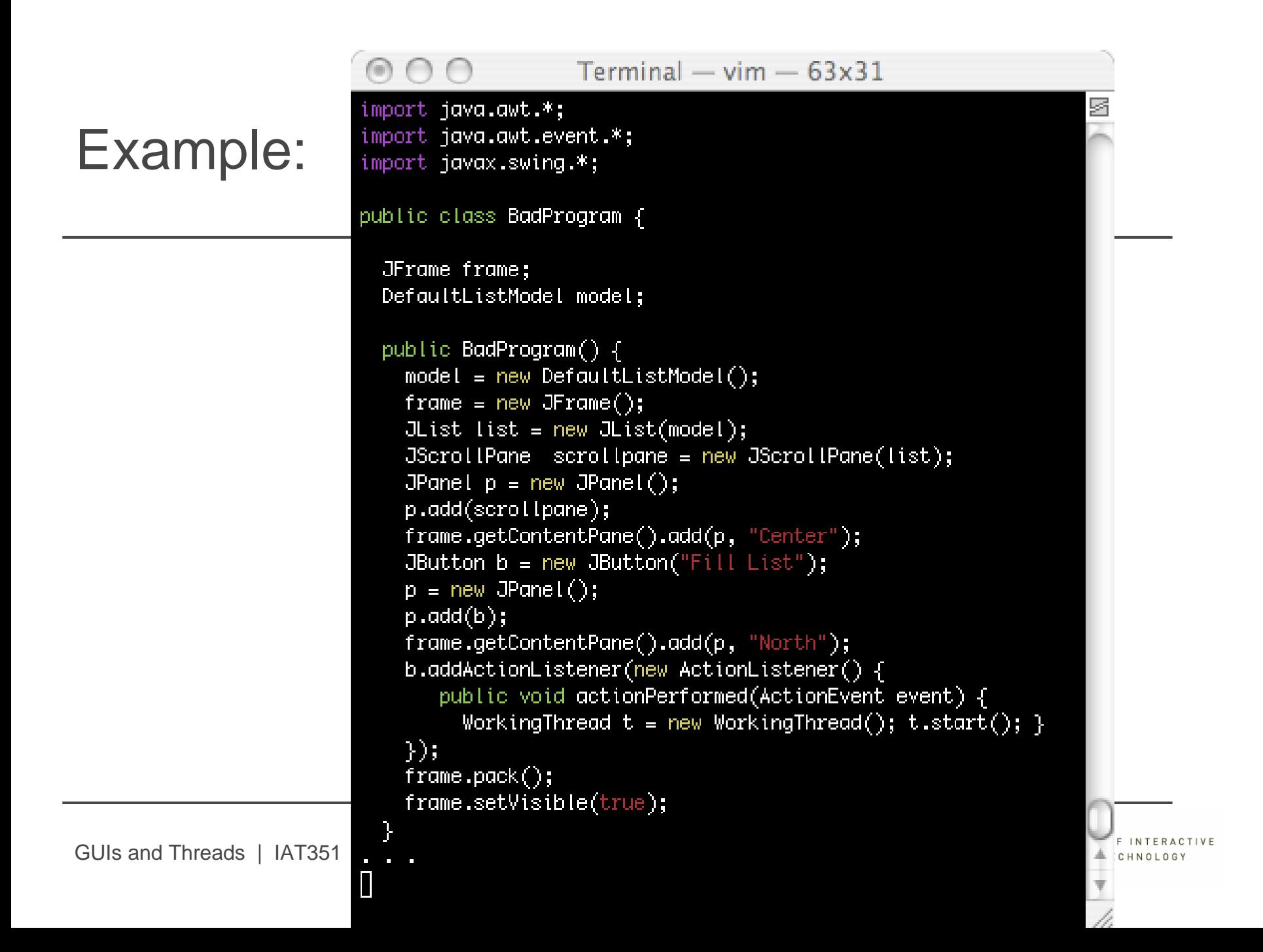

```
Terminal - vim - 57\times23
Example:public static void main(String[] args) {
                         BadProgram b = new BadProgram();ŀ
                       class WorkingThread extends Thread {
                         public void run() \{Random generator = new Random();
                           System.out.println("Working Thread!!!");
                           while (true) {
                             Integer i = new Integer(generator.nextInt(10));if (model.\text{contains}(i))model.removeElement(i);
                             else
                               model.addElement(i);Thread.yield();
```
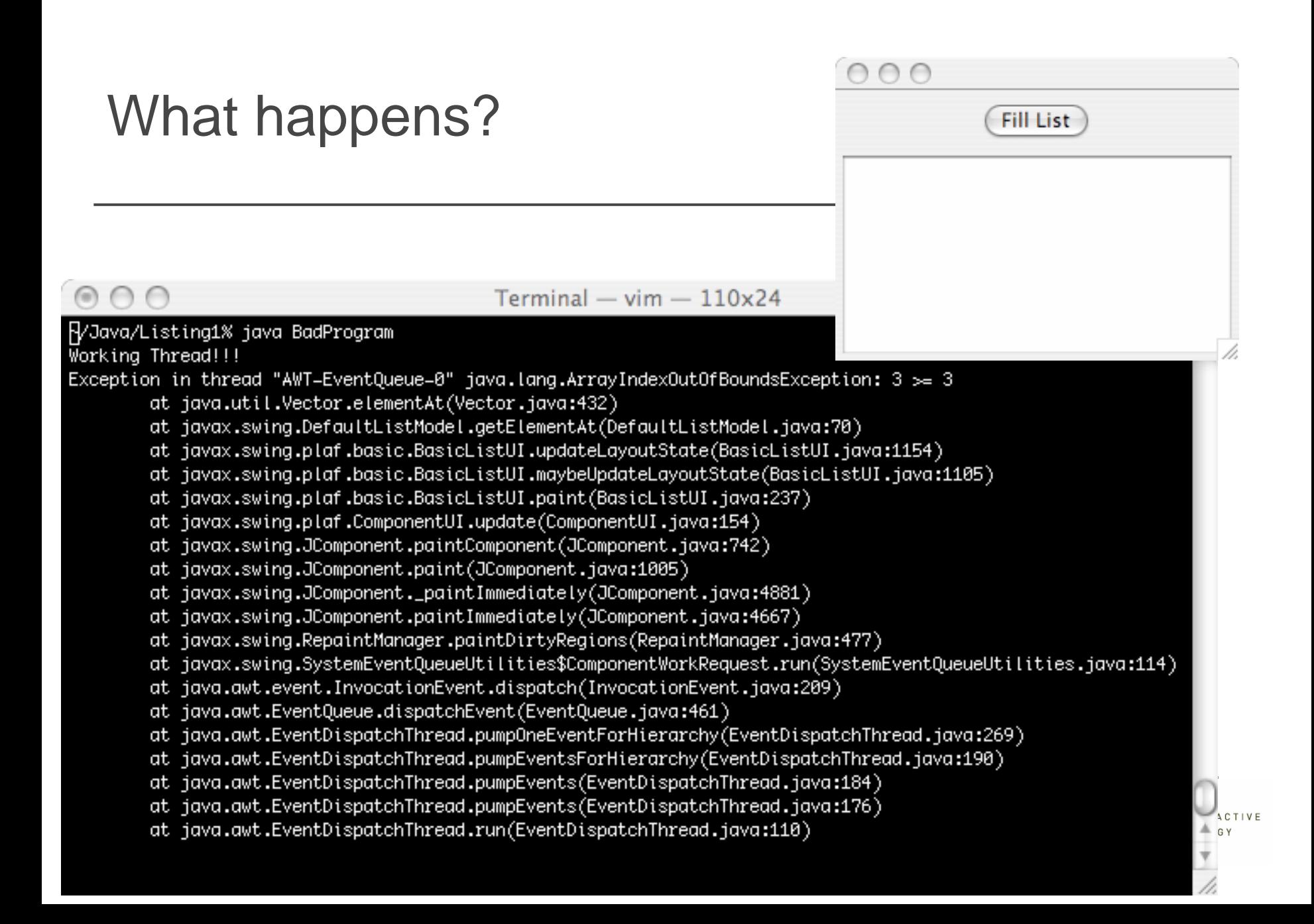

#### Lesson

- •What we saw is a typical multi-threading bug:
	- $\mathbf{m}$ The code looks fine
	- ٠ We're not even using index into arrays but just use some built in class to add/remove elements to some data structure via its methods
	- п And yet, we saw some "out of bound" exception
	- $\mathbf{m}$  Therefore:
		- The data structure's methods are not thread-safe
		- More than one thread calls them
	- The two threads are:
		- Our own WorkerThread
		- The JVM's event dispatcher thread, which we didn't even create!
	- We wrote code that modified the state of a swing component inside one of the "red boxes"

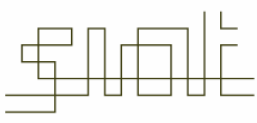

#### How do we fix it?

- $\bullet$  **Solution**: ensure that only the event dispatch thread calls the removeElement() and the addElement() methods, as these methods are not thread-safe in the Swing package
- • But how can we do this?
	- ▉ The code to remove/add elements cannot go into any of the green boxes of the "Safe Swing code" slide
- •Luckily, there is a mechanism to do exactly this
- • The InvokeLater() method: forces some code to be executed by the event-dispatcher thread
	- ▉ The Swing designers put it there exactly so that we can do what we wanted to do in our example

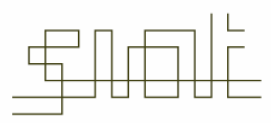

#### InvokeLater()

- •The class SwingUtilities contains a static method called invokeLater()
- •invokeLater() takes a Runnable object as parameter
- • That Runnable object's run method should contain the code that should be executed by the event-dispatch thread
- $\bullet$  The execution request is put on the event-dispatch thread's "queue", and the thread will get to it later (soon)
	- One more reason why nothing requiring a long execution time should ever be executed by the event-dispatch thread
		- Never put much work in the actionPerformed() method
		- $\bullet$  Never give much work to do via  $\mathtt{invokeLater}$  ( )
- •Example (using a compact syntax):

```
invokeLater(new Runnable() { 
       void run() {...}
});
```
## How can we fix our code?

•Create two Runnable classes

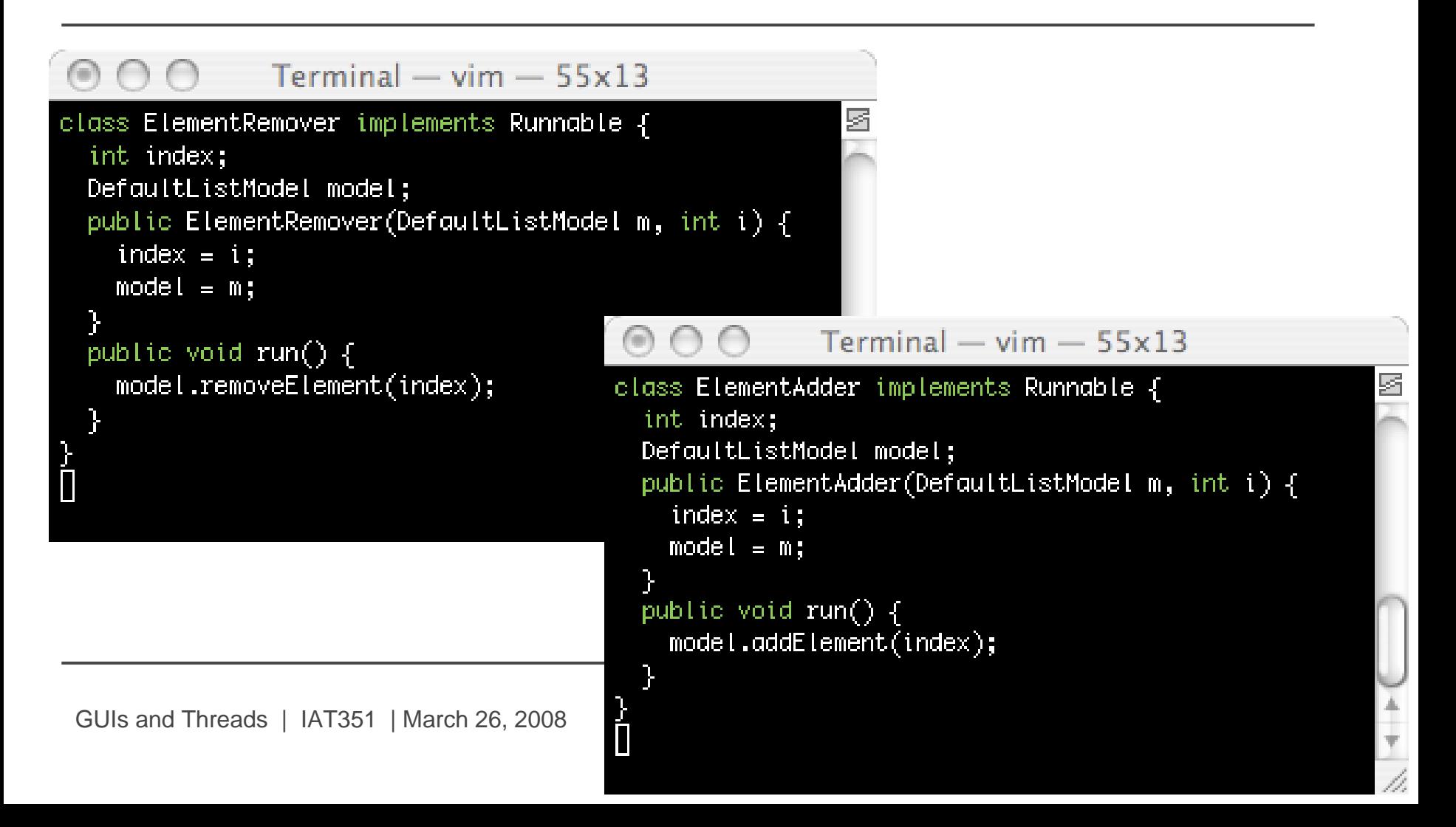

# How can we fix our code?

•Call invokeLater()

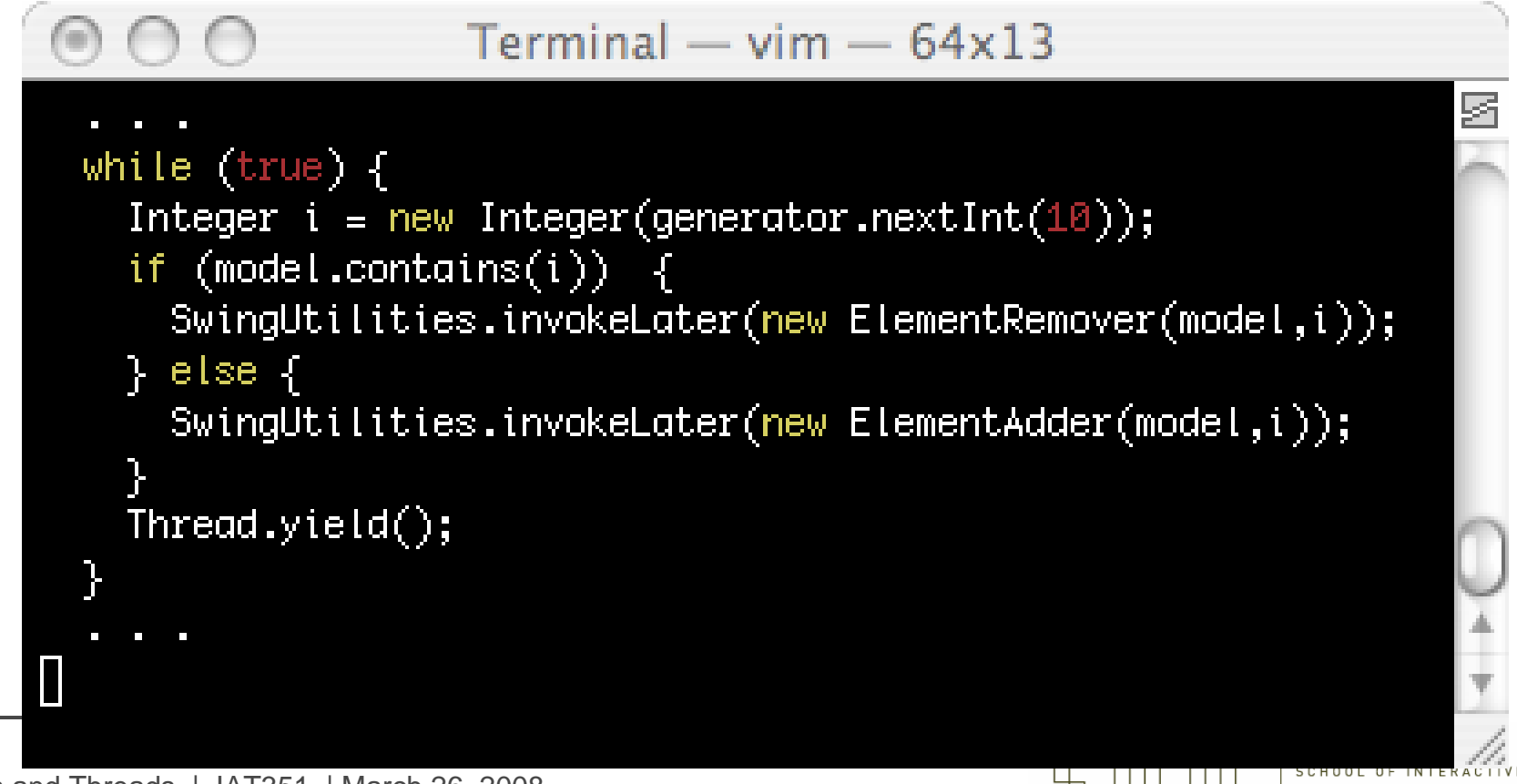

ARTS + TECHNOLOG

#### Other unsafe code

• Let's look at our flashing panel program again

• Turns out there are two big problems with it

```
Terminal - vim -67x27import java.awt.*:
import javax.swing.*;
import java.awt.event.*;
public class DrawingExample {
 public static void main(String args[]) {
    DrawingExample d = new DrawingExample();
 public DrawingExample() \{JFrame frame = new JFrame();
   MyPanel panel = new MyPanel();
    frame.add(pane1);frame.pack();
    frome.setVisible(true);
   while true) {
     panel.setBackground(Color.blue);
     panel.setBackground(Color.black);
     try {Thread.sleep(1000);} catch (InterruptedException e) \{ \}
```
GUIs and Threads | IAT351 | March 26,

#### Other unsafe code

- • Problem #1: the event-dispatch thread may "miss" the setBackground calls
	- г Unlikely with the sleep(1000) in this program
	- Г But what if we had many threads and a shorter period?
- • Problem #2: the calls to setBackground() are not threadsafe!
	- г May cause a problem with the eventdispatcher thread
	- Г Very unlikely, but if it ever happens it will be very hard to debug
		- • Nothing worse than a user saying "your code fails once a month for no known reason"

```
Terminal - \lim - 67x27
\odot \odot \odotimport java.awt.*:
import javax.swina.*:
import java.awt.event.*;
public class DrawingExample {
  public static void main(String args[]) {
    DrawingExample d = new DrawingExample();
  Þ
  public DrawingExample() {
    JFrame frame = new JFrame();
    MyPanel panel = new MyPanel();
    frame.add(panel);
    frame.pack();
    frame.setVisible(true);
    while (true) \{panel.setBackground(Color.blue);
      panel.setBackground(Color.black);
      try {Thread.sleep(1000);} catch (InterruptedException e) {}
```
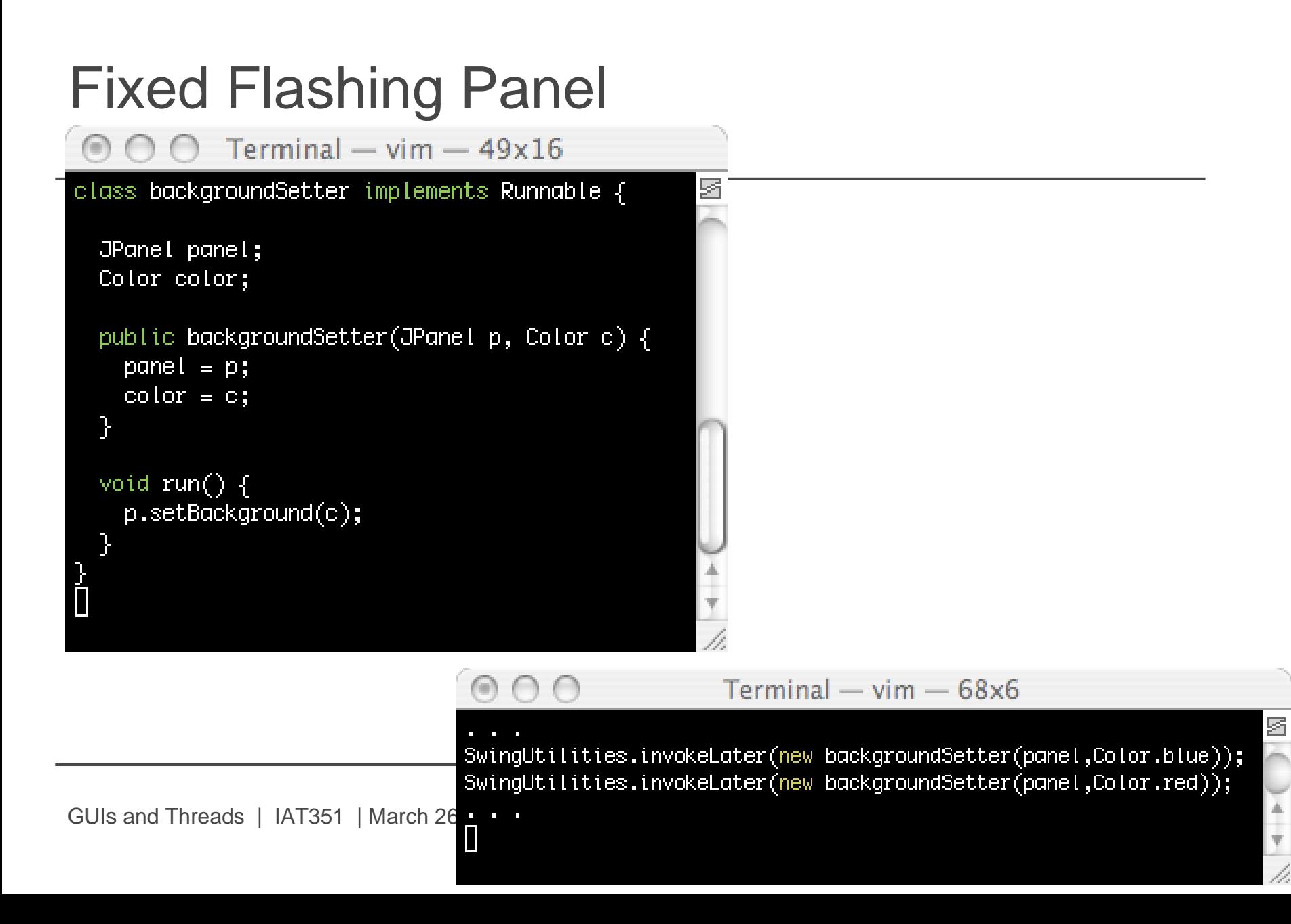
#### Even Pickier Thread-Safety

- • There is a third problem with our flashing panel program!
- • After the call to pack(), the JFrame object is *realized*
- • Therefore, the call to setVisible() is in a "red box" and is not thread-safe!
- • It is very unlikely that there could be a problem
- •But removing all doubts is easy

```
Terminal - \lim - 67x27
import java.awt.*:
import javax.swina.*:
import java.awt.event.*:
public class DrawingExample {
  public static void main(String args[]) {
    DrawingExample d = new Draw inqExample();
  k
  public DrawingExample() {
    JFrame frame = new JFrame():
   MyPanel panel = new MyPanel();
    frame.add(name!):
   frame.pack();
   frame.setVisible(true);
    while (true) {
      panel.setBackground(Color.blue);
      panel.setBackground(Color.black);
      try {Thread.sleep(1000);} catch (InterruptedException e) {}
```
## Absolutely safe code

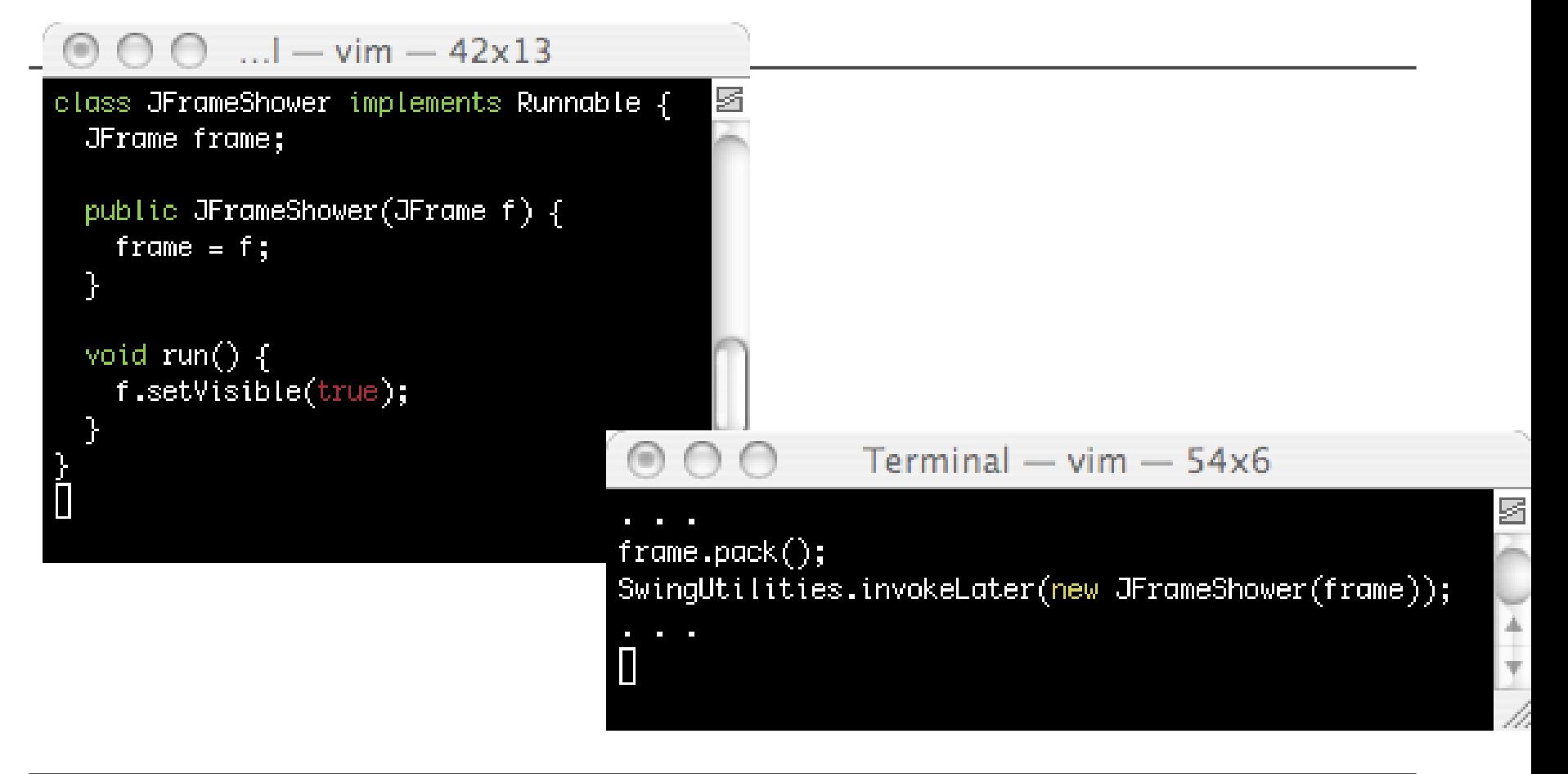

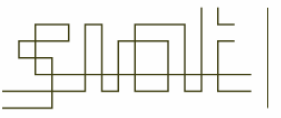

#### invokeAndWait()

- • There is also an invokeAndWait() method
	- ▉ Returns only once the event-dispatcher thread has executed the code
- • Some of the Swing methods are thread-safe
	- $\blacksquare$ As stated explicitly in the documentation
- • For these, one doesn't have to call invokeLater() or invokeAndWait()
- • Examples:
	- ш repaint()
	- **Contract**  revalidate(), invalidate()
		- Use to facilitate adding components to an existing/displayed GUI

#### Standard Way to Create a GUI

```
000Terminal - vim -61x20public class Example extends JFrame {
        public Example() \{// create GUI elements
        }
        private static void createAndShowGUI() \{// display GUI
        \mathcal{F}public static void main (String args[]) \{javax.swing.SwingUtilities.invokeLater( new Runnable() {
            public void runO \{createAndShowGUI();
            7
          \});
        F
GUIs and
```
**ACTIVE** 

#### Background Threads

- • In many cases, one really has the following simple system
	- A main thread for the application execution
	- The Event Dispatch (ED) thread that deals with all Swing events
- • But what if clicking on some buttons can launch a time consuming computation?
- $\bullet$ Clearly you don't want the ED to do it, to avoid the frozen syndrome
- $\bullet$ Therefore, you use worker threads, often called background threads
- • When the button is clicked, for instance, a new thread is spawned to do the computation
- $\bullet$  This could be done in the actionPerformed() method of the ActionListener of the button.

# Worker Threads in a GUI

- • In many GUI applications worker threads don't really need to talk to each other
	- Г They are independent threads
	- Perhaps they can terminate each other, but that's it
- • At this point, we have all the tools to do all the above
	- П We can create threads, call invokeLater(), etc.
	- П We'll see how to terminate threads later in the course
- • This is something countless developers do
	- П Create a GUI
	- $\blacksquare$ Create worker threads for everything under the sun
- •This requires quite a bit of code to be rewritten
- • Turns out, there is a very convenient class called SwingWorker, recently added to Java SE 6
- • I have included some notes but will not talk about it here
	- п I'll omit some details as there are great SwingWorker tutorials on-line
	- ш You can do everything in this course without it, but you may find it used in the real world

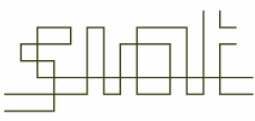

### **Summary**

- •It is important to decide when to use multithreading and when to avoid it.
- • The main drawbacks to multithreading are:
	- $\blacksquare$ Slowdown while waiting for shared resources
	- $\overline{\phantom{a}}$ Additional CPU overhead required to manage threads
	- п Unrewarded complexity, such as having a separate thread to update each element of an array
- • An additional advantage to threads is that they are "light" execution context switches
- •Care must be taken in resource sharing and (to a lesser extent) scheduling
- •You're dealing with threads even when you don't know it (GUIs)

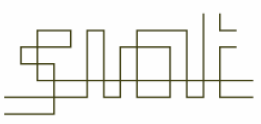

# Summary II

- •Multi-threading issues aplenty in programs that don't even have multiple threads!
- •One has to be very thorough and saying "my code is thread-safe" is a big claim
- • Something that may "always" work could break one day, especially on a different system
	- $\blacksquare$ Some developers don't even know that calling setVisible() after pack() is technically a thread-safety problem
		- $\bullet$ but it's considered dangerous by some
	- **Some developers would never do it** 
		- considered completely paranoid by some
		- • but if you've been bitten once by a "horrible multi-threading bug that took you 1 month to figure out" ...
- •For simple background tasks, SwingWorker is useful
- • You MUST understand what code runs in the ED thread
	- SwingUtilities.isEventDispatchThread() returns a boolean
- •Check out the on-line material and documentations

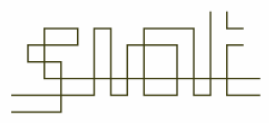

# Why SwingWorker?

- • If the only reason you have threads in your GUI is so that it is responsive, and if these threads do not need to talk to each other at all, then SwingWorker is convenient
	- г It removes the need to create threads explicitly
	- ×, You never have Thread/Runnable objects visible to you
- •SwingWorker is an generic abstract class that must be extended
- • It has important methods
	- Ė doInBackground(): do the work without freezing everything
	- $\blacksquare$ done(): invoked when the method finishes
	- $\blacksquare$ publish(): used to provide intermediate results
	- $\blacksquare$ process(): used to deal with published intermediate results
- •Only the first one must absolutely be overridden
- •It also makes it possible to get some object returned by doInBackground()
	- г which is why the class is generic

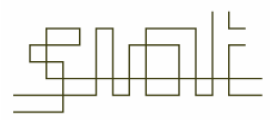

# SwingWorker Example

- •Say you want to have a GUI in which you have a "Load" button
- • When clicked, the button counts from 1 to 100, sleeping .10 seconds in between numbers
- •While counting some progress bar on the GUI is updated
- •When done, we want to get back a String that says "done"
- • Yes, this is USELESS, but it's simple and quick, and if you know how to do it, you can do useful things
- •Let's look at this in details

```
000Terminal - vim - 60x31import javax.swina.*:
            import java.awt.*;
            import java.awt.event.*:
            import org.jdesktop.swingworker.*;
            import java.util.concurrent.*;
            public class SwingWorkerExample extends JFrame
                                             implements ActionListener {
              private JButton start_button;
              private JButton get_button;
              private JProgressBar bar:
              private JLabel label;
              private MySwingWorker worker;
              public SwingWorkerExample() {
                this.setLayout(new FlowLayout());
                start_button = new JButton("Load");
                start_button.addActionListener(this);
                bar = new JProgram(0, 100);get_button = new JButton("Get");
                get_button.addActionListener(this);
                get_button.setEnabled(false);
                label = new Jlabel('");
                this.add(start_button);
                this.add(bar);
                this.add(get_button);
                this.add(label);
                                                                              HOOI OF INTERACTIVE
GUIs and Thread
                                                                              TS + TECHNOLOG
```
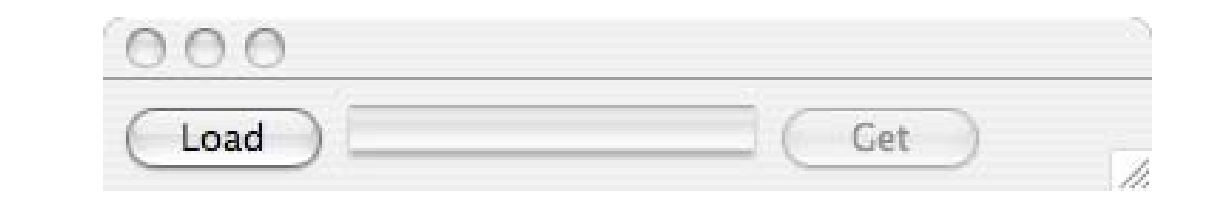

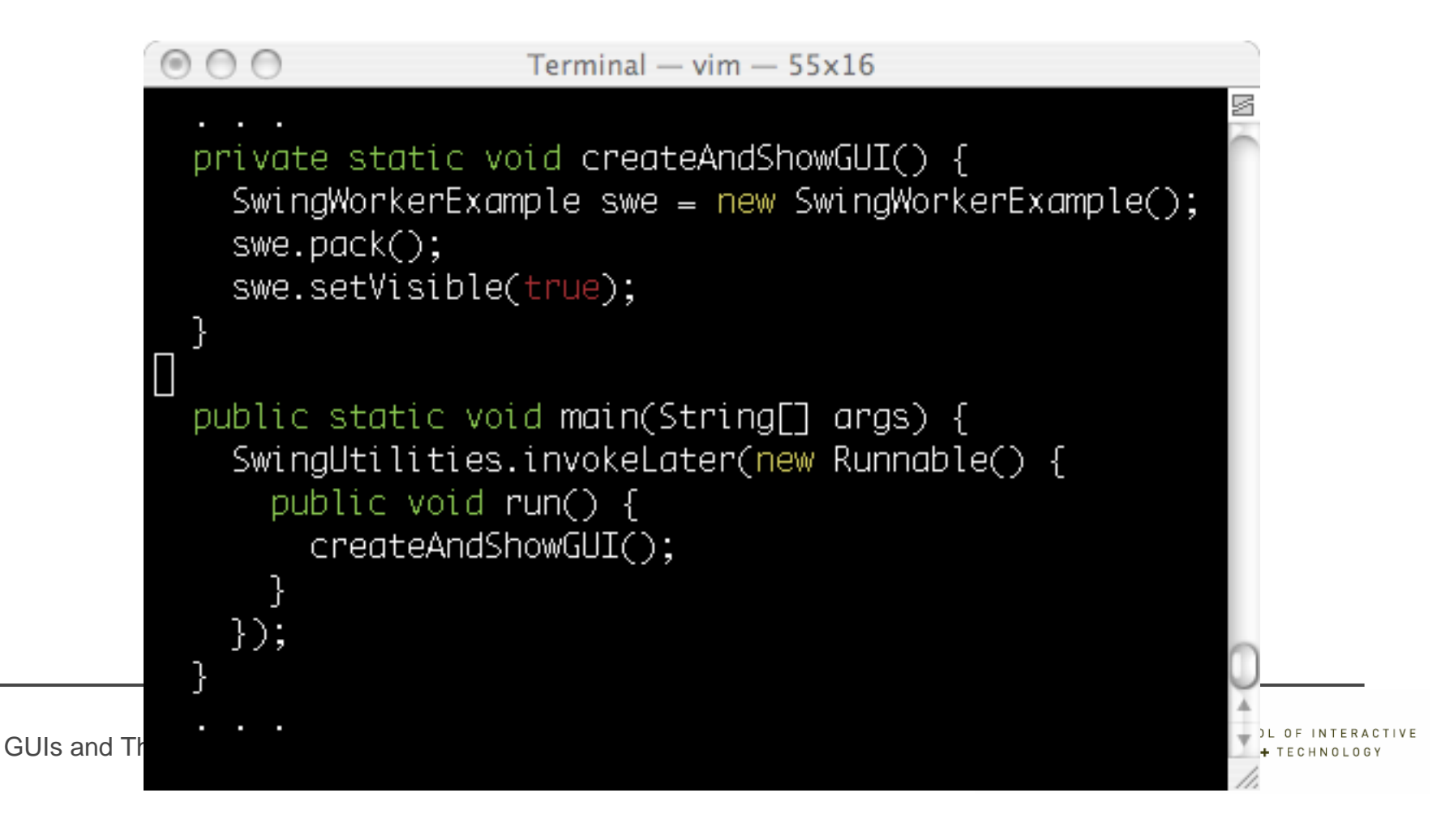

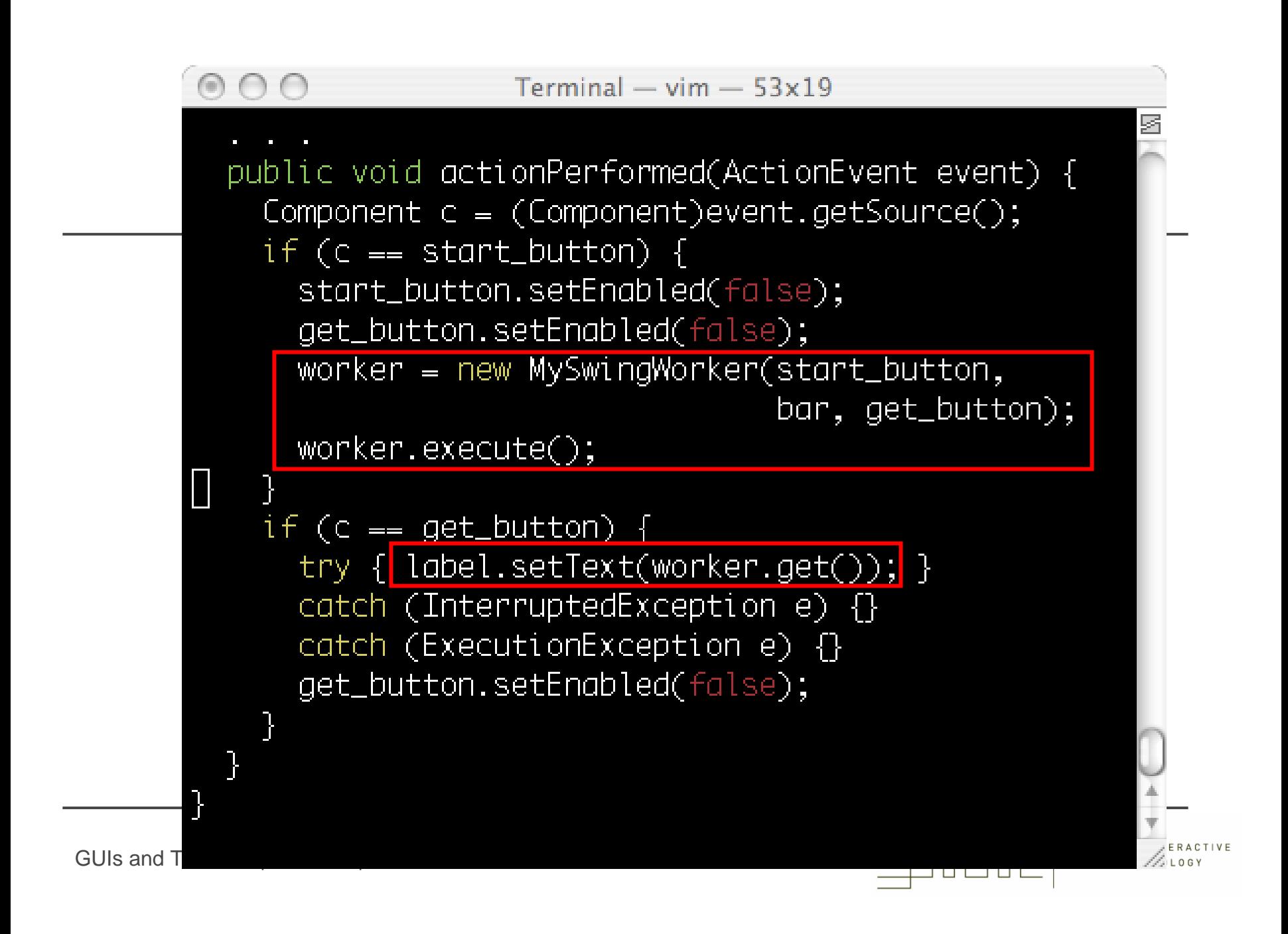

```
Terminal - vim - 63x23import javax.swing.*;
    import java.awt.*;
    import java.awt.event.*;
    import org.jdesktop.swingworker.*;
    public class MySwingWorker extends SwingWorker<String, Void> {
      private JButton start_button;
      private JProgressBar bar;
      private JButton get_button;
      public MySwingWorker(JButton x, JProgressBar y, JButton z) {
        super();
        start_button = x; bar = y; get_button = z;
      P
      public void done() {
        start_button.setEnabled(true);
        get_button.setEnabled(true);
        bar.setValue(0);GUIs a
```

```
public String doInBackground() {
   for (int i=0: i<100: i++) {
     SwingUtilities.invokeLater(new ProgressUpdater(bar,i));
     try { Thread.sleep(50); }
     catch (InterruptedException e) {}
   ٦
   return new String("done");
 private class ProgressUpdater implements Runnable {
   private JProgressBar bar;
   private int value;
   public ProgressUpdater(JProgressBar x, int y) {
     bar = x; value = y;
   ŀ
   public void run() { bar.setValue(value); }
 R
GUIs and Threads | IAT351 | March 26, 2008
```
# SwingWorker Conclusion

- • SwingWorker provides a higher abstraction above Threads to avoid the hassle of multi-threaded programming in some situations
- • There is actually a cooler way to update a program bar using "properties" (see online material if curious)
- $\bullet$  There are several such higher levels of abstractions (will see something called ThreadPool for instance)
- • But in the end, if you don't know how things work underneath it's difficult to write good concurrent code
- $\bullet$  For assignments you can use SwingWorker if you feel like it
	- There is a link to the .jar file and some documentation on the course's Web page

#### Thread language hierarchy

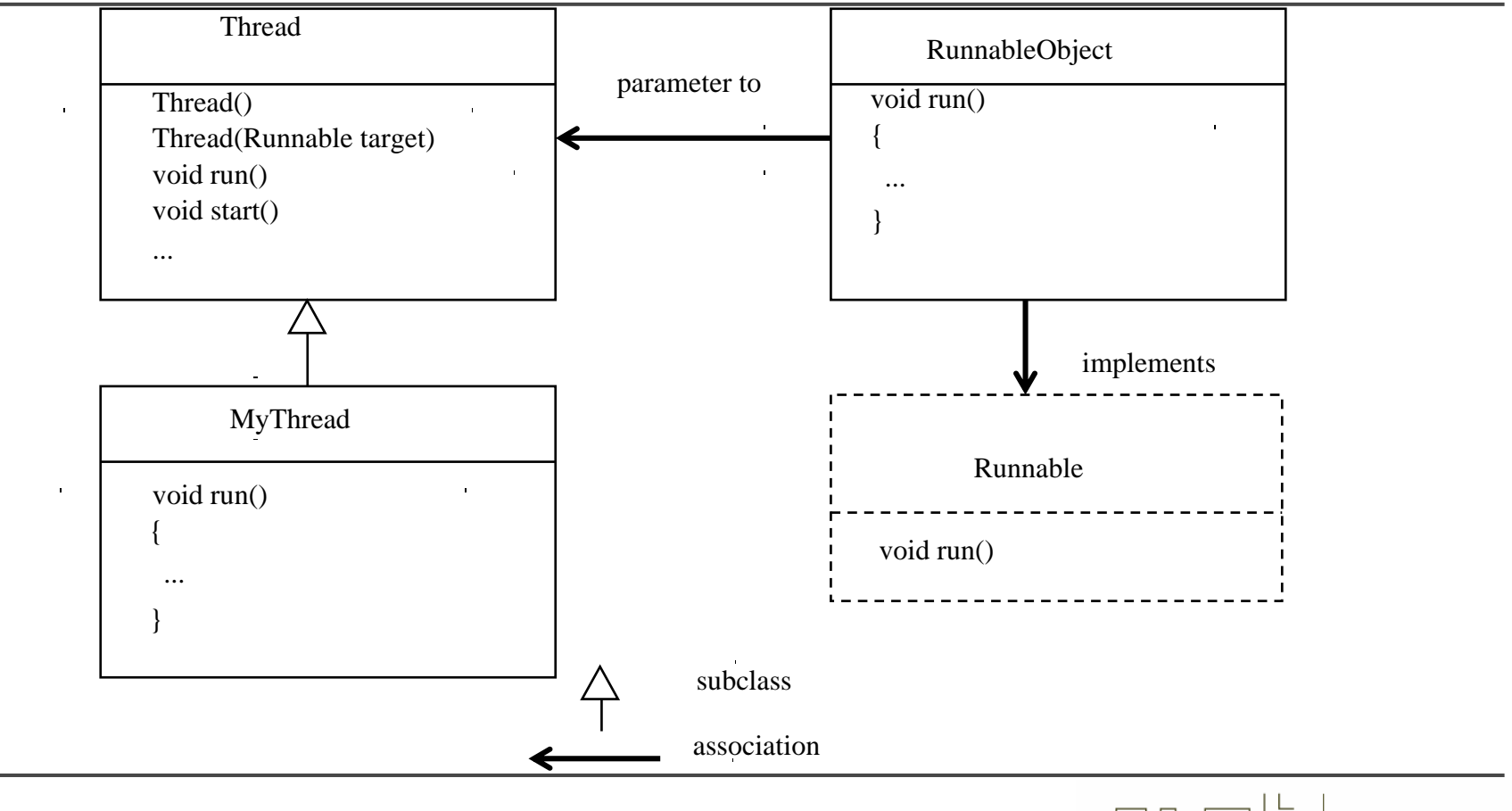

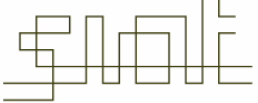

SCHOOL OF INTERACTIVE ARTS + TECHNOLOG